# PROGRESS ARIX

Locator Guide

Version 5.6, December 2011

# © 2011 Progress Software Corporation and/or its subsidiaries or affiliates. All rights reserved.

These materials and all Progress<sup>®</sup> software products are copyrighted and all rights are reserved by Progress Software Corporation. The information in these materials is subject to change without notice, and Progress Software Corporation assumes no responsibility for any errors that may appear therein. The references in these materials to specific platforms supported are subject to change.

Actional, Apama, Artix, Business Empowerment, DataDirect (and design), DataDirect Connect, DataDirect Connect64, DataDirect Technologies, DataDirect XML Converters, Data-Direct XQuery, DataXtend, Dynamic Routing Architecture, EdgeXtend, Empowerment Center, Fathom, Fuse Mediation Router, Fuse Message Broker, Fuse Services Framework, IntelliStream, IONA, Making Software Work Together, Mindreef, ObjectStore, OpenEdge, Orbix, PeerDirect, POSSENET, Powered by Progress, PowerTier, Progress, Progress DataXtend, Progress Dynamics, Progress Business Empowerment, Progress Empowerment Center, Progress Empowerment Program, Progress OpenEdge, Progress Profiles, Progress Results, Progress Software Developers Network, Progress Sonic, ProVision, PS Select, Savvion, SequeLink, Shadow, SOAPscope, SOAPstation, Sonic, Sonic ESB, SonicMO, Sonic Orchestration Server, SpeedScript, Stylus Studio, Technical Empowerment, Web-Speed, Xcalia (and design), and Your Software, Our Technology-Experience the Connection are registered trademarks of Progress Software Corporation or one of its affiliates or subsidiaries in the U.S. and/or other countries. AccelEvent, Apama Dashboard Studio, Apama Event Manager, Apama Event Modeler, Apama Event Store, Apama Risk Firewall, AppsAlive, AppServer, ASPen, ASP-in-a-Box, BusinessEdge, Business Making Progress, Cache-Forward, CloudEdge, DataDirect Spy, DataDirect SupportLink, Fuse, FuseSource, Future Proof, GVAC, High Performance Integration, ObjectStore Inspector, ObjectStore Performance Expert, OpenAccess, Orbacus, Pantero, POSSE, ProDataSet, Progress Arcade, Progress CloudEdge, Progress Control Tower, Progress ESP Event Manager, Progress ESP Event Modeler, Progress Event Engine, Progress RFID, Progress RPM, Progress Software Business Making Progress, PSE Pro, SectorAlliance, SeeThinkAct, Shadow z/Services, Shadow z/Direct, Shadow z/Events, Shadow z/Presentation, Shadow Studio, SmartBrowser, SmartComponent, SmartDataBrowser, SmartDataObjects, SmartDataView, SmartDialog, SmartFolder, SmartFrame, SmartObjects, SmartPanel, SmartOuery, SmartViewer, Smart-Window, Sonic Business Integration Suite, Sonic Process Manager, Sonic Collaboration Server, Sonic Continuous Availability Architecture, Sonic Database Service, Sonic Workbench, Sonic XML Server, The Brains Behind BAM, WebClient, and Who Makes Progress are trademarks or service marks of Progress Software Corporation and/or its subsidiaries or affiliates in the U.S. and other countries. Java is a registered trademark of Oracle and/or its affiliates. Any other marks contained herein may be trademarks of their respective owners.

#### **Third Party Acknowledgments:**

Progress Artix ESB for C++ v5.6 incorporates Xalan v2.3.1technologies from the Apache Software Foundation (http://www.apache.org). Such Apache technologies are subject to the following terms and conditions: The Apache Software License, Version 1.1, Copyright (C) 1999-2002 The Apache Software Foundation. All rights reserved. Redistribution and use in source and binary forms, with or without modification, are permitted provided that the following conditions are met: 1. Redistributions of source code must retain the above copyright notice, this list of conditions and the following disclaimer. 2. Redistributions in binary form must reproduce the above copyright notice, this list of conditions and the following disclaimer in the documentation and/or other materials provided with the distribution. 3. The end-user documentation included with the redistribution, if any, must include the following acknowledgment: "This product includes software developed by the Apache Software Foundation (http://www.apache.org/). Alternately, this acknowledgment may appear in the software itself, if and wherever such third-party acknowledgments normally appear. 4. The names "Ant", "Xerces," "Xalan," "Log 4J," and "Apache Software Foundation" must not be used to: endorse or promote products derived from this software without prior written permission. For written permission, please contact apache@apache.org. 5. Products derived from this software may not be called "Apache", nor may "Apache" appear in their name, without prior written permission of the Apache Software Foundation. THIS SOFTWARE IS PROVIDED "AS IS" AND ANY EXPRESSED OR IMPLIED WARRANTIES, INCLUD-ING, BUT NOT LIMITED TO, THE IMPLIED WARRANTIES OF MERCHANTABIL-ITY AND FITNESS FOR A PARTICULAR PURPOSE ARE DISCLAIMED. IN NO EVENT SHALL THE APACHE SOFTWARE FOUNDATION OR ITS CONTRIBUTORS BE LIABLE FOR ANY DIRECT, INDIRECT, INCIDENTAL, SPECIAL, EXEMPLARY, OR CONSEQUENTIAL DAMAGES (INCLUDING, BUT NOT LIMITED TO, PRO-CUREMENT OF SUBSTITUTE GOODS OR SERVICES; LOSS OF USE, DATA, OR PROFITS; OR BUSINESS INTERRUPTION) HOWEVER CAUSED AND ON ANY THEORY OF LIABILITY, WHETHER IN CONTRACT, STRICT LIABILITY, OR TORT (INCLUDING NEGLIGENCE OR OTHERWISE) ARISING IN ANY WAY OUT OF THE USE OF THIS SOFTWARE, EVEN IF ADVISED OF THE POSSIBILITY OF SUCH DAMAGE. This software consists of voluntary contributions made by many individuals on behalf of the Apache Software Foundation. For more information on the Apache Software Foundation, please see http://www.apache.org/. Xalan was originally based on software copyright (c) 1999, Lotus Development Corporation., http://www.lotus.com. Xerces was originally based on software copyright (c) 1999, International Business Machines, Inc., http://www.ibm.com.

Progress Artix ESB for C++ v5.6 incorporates Xerces C++ v2.4 technology from the Apache Software Foundation (http://www.apache.org). Such Apache technology is subject to the following terms and conditions: The Apache Software License, Version 1.1 - Copyright (c) 1999-2001 The Apache Software Foundation. All rights reserved. Redistribution and use in source and binary forms, with or without modification, are permitted provided that the following conditions are met:

1. Redistributions of source code must retain the above copyright notice, this list of conditions and the following disclaimer.

- 2. Redistributions in binary form must reproduce the above copyright notice, this list of conditions and the following disclaimer in the documentation and/or other materials provided with the distribution.
- 3. The end-user documentation included with the redistribution, if any, must include the following acknowledgment: "This product includes software developed by the Apache Software Foundation (http://www.apache.org/)." Alternately, this acknowledgment may appear in the software itself, if and wherever such third-party acknowledgments normally appear.
- 4. The names "Xerces" and "Apache Software Foundation" must not be used to endorse or promote products derived from this software without prior written permission. For written permission, please contact apache@apache.org.
- 5. Products derived from this software may not be called "Apache", nor may "Apache" appear in their name, without prior written permission of the Apache Software Foundation. THIS SOFTWARE IS PROVIDED "AS IS" AND ANY EXPRESSED OR IMPLIED WARRANTIES, INCLUDING, BUT NOT LIMITED TO, THE IMPLIED WARRANTIES OF MERCHANTABILITY AND FITNESS FOR A PARTICULAR PURPOSE ARE DISCLAIMED. IN NO EVENT SHALL THE APACHE SOFTWARE FOUNDATION OR ITS CONTRIBUTORS BE LIABLE FOR ANY DIRECT, INDIRECT, INCIDENTAL, SPECIAL, EXEMPLARY, OR CONSEQUENTIAL DAMAGES (INCLUDING, BUT NOT LIMITED TO, PROCUREMENT OF SUBSTITUTE GOODS OR SERVICES; LOSS OF USE, DATA, OR PROFITS; OR BUSINESS INTERRUPTION) HOWEVER CAUSED AND ON ANY THEORY OF LIABILITY, WHETHER IN CONTRACT, STRICT LIABILITY, OR TORT (INCLUDING NEGLIGENCE OR OTHERWISE) ARISING IN ANY WAY OUT OF THE USE OF THIS SOFTWARE, EVEN IF ADVISED OF THE POSSIBILITY OF SUCH DAMAGE.

Progress Artix ESB for C++ v5.6 incorporates Apache Xerces v2.5.0 technology from the Apache Software Foundation ((http://www.apache.org). Such Apache technology is subject to the following terms and conditions: The Apache Software License, Version 1.1 - Copyright (c) 1999-2002 The Apache Software Foundation. All rights reserved. Redistribution and use in source and binary forms, with or without modification, are permitted provided that the following conditions are met:

- 1. Redistributions of source code must retain the above copyright notice, this list of conditions and the following disclaimer.
- 2. Redistributions in binary form must reproduce the above copyright notice, this list of conditions and the following disclaimer in the documentation and/or other materials provided with the distribution.
- 3. The end-user documentation included with the redistribution, if any, must include the following acknowledgment: "This product includes software developed by the Apache Software Foundation (http://www.apache.org/)." Alternately, this acknowledgment may appear in the software itself, if and wherever such third-party acknowledgments normally appear.
- 4. The names "Xerces" and "Apache Software Foundation" must not be used to endorse or promote products derived from this software without prior written permission. For written permission, please contact apache@apache.org.
- 5. Products derived from this software may not be called "Apache", nor may "Apache" appear in their name, without prior written permission of the Apache Software Foundation.

THIS SOFTWARE IS PROVIDED ``AS IS" AND ANY EXPRESSED OR IMPLIED WARRANTIES, INCLUDING, BUT NOT LIMITED TO, THE IMPLIED WARRANTIES OF MERCHANTABILITY AND FITNESS FOR A PARTICULAR PURPOSE ARE DISCLAIMED. IN NO EVENT SHALL THE APACHE SOFTWARE FOUNDATION OR ITS CONTRIBUTORS BE LIABLE FOR ANY DIRECT, INDIRECT, INCIDENTAL, SPECIAL, EXEMPLARY, OR CONSEQUENTIAL DAMAGES (INCLUDING, BUT NOT LIMITED TO, PROCUREMENT OF SUBSTITUTE GOODS OR SERVICES; LOSS OF USE, DATA, OR PROFITS; OR BUSINESS INTERRUPTION) HOWEVER CAUSED AND ON ANY THEORY OF LIABILITY, WHETHER IN CONTRACT, STRICT LIABILITY, OR TORT (INCLUDING NEGLIGENCE OR OTHERWISE) ARISING IN ANY WAY OUT OF THE USE OF THIS SOFTWARE, EVEN IF ADVISED OF THE POSSIBILITY OF SUCH DAMAGE.

This software consists of voluntary contributions made by many individuals on behalf of the Apache Software Foundation and was originally based on software copyright (c) 1999, International Business Machines, Inc., http://www.ibm.com. For more information on the Apache Software Foundation, please see <a href="http://www.apache.org/">http://www.apache.org/</a>>.

Progress Artix ESB for C++ v5.6 incorporates Xerces C++ v1.7 technology from the Apache Software Foundation (http://www.apache.org). Such Apache technology is subject to the following terms and conditions: The Apache Software License, Version 1.1. - Copyright (c) 1999-2004 The Apache Software Foundation. All rights reserved. Redistribution and use in source and binary forms, with or without modification, are permitted provided that the following conditions are met:

- 1. Redistributions of source code must retain the above copyright notice, this list of conditions and the following disclaimer.
- 2. Redistributions in binary form must reproduce the above copyright notice, this list of conditions and the following disclaimer in the documentation and/or other materials provided with the distribution.
- 3. The end-user documentation included with the redistribution, if any, must include the following acknowledgment: "This product includes software developed by the Apache Software Foundation (http://www.apache.org/)." Alternately, this acknowledgment may appear in the software itself, if and wherever such third-party acknowledgments normally appear.
- 4. The names "Xalan" and "Apache Software Foundation" must not be used to endorse or promote products derived from this software without prior written permission. For written permission, please contact apache@apache.org.
- 5. Products derived from this software may not be called "Apache", nor may "Apache" appear in their name, without prior written permission of the Apache Software Foundation. THIS SOFTWARE IS PROVIDED ``AS IS" AND ANY EXPRESSED OR IMPLIED WARRANTIES, INCLUDING, BUT NOT LIMITED TO, THE IMPLIED WARRANTIES OF MERCHANTABILITY AND FITNESS FOR A PARTICULAR PURPOSE ARE DISCLAIMED. IN NO EVENT SHALL THE APACHE SOFTWARE FOUNDATION OR ITS CONTRIBUTORS BE LIABLE FOR ANY DIRECT, INDIRECT, INCIDENTAL, SPECIAL, EXEMPLARY, OR CONSEQUENTIAL DAMAGES (INCLUDING, BUT NOT LIMITED TO, PROCUREMENT OF SUBSTITUTE GOODS OR SERVICES; LOSS OF USE, DATA, OR PROFITS; OR BUSINESS INTERRUPTION) HOWEVER CAUSED AND ON ANY THEORY OF LIABILITY, WHETHER IN CONTRACT, STRICT LIABILITY, OR TORT (INCLUDING NEGLIGENCE OR OTHERWISE) ARIS-

# ING IN ANY WAY OUT OF THE USE OF THIS SOFTWARE, EVEN IF ADVISED OF THE POSSIBILITY OF SUCH DAMAGE.

This software consists of voluntary contributions made by many individuals on behalf of the Apache Software Foundation and was originally based on software copyright (c) 1999, Lotus Development Corporation., http://www.lotus.com. For more information on the Apache Software Foundation, please see <a href="http://www.apache.org/">http://www.apache.org/</a>>.

Progress Artix ESB for C++ v5.6 incorporates Apache Velocity v1.3 technology from the Apache Software Foundation (http://www.apache.org). Such Apache technology is subject to the following terms and conditions: The Apache Software License, Version 1.1 - Copyright (c) 2000-2003 The Apache Software Foundation. All rights reserved. Redistribution and use in source and binary forms, with or without modification, are permitted provided that the following conditions are met:

- 1. Redistributions of source code must retain the above copyright notice, this list of conditions and the following disclaimer.
- 2. Redistributions in binary form must reproduce the above copyright notice, this list of conditions and the following disclaimer in the documentation and/or other materials provided with the distribution.
- 3. The end-user documentation included with the redistribution, if any, must include the following acknowledgement: "This product includes software developed by the Apache Software Foundation (http://www.apache.org/)." Alternately, this acknowledgement may appear in the software itself, if and wherever such third-party acknowledgements normally appear.
- 4. The names "The Jakarta Project", "Velocity", and "Apache Software Foundation" must not be used to endorse or promote products derived from this software without prior written permission. For written permission, please contact apache@apache.org.
- 5. Products derived from this software may not be called "Apache", "Velocity" nor may "Apache" appear in their names without prior written permission of the Apache Group. THIS SOFTWARE IS PROVIDED ``AS IS" AND ANY EXPRESSED OR IMPLIED WARRANTIES, INCLUDING, BUT NOT LIMITED TO, THE IMPLIED WARRANTIES OF MERCHANTABILITY AND FITNESS FOR A PARTICULAR PURPOSE ARE DISCLAIMED. IN NO EVENT SHALL THE APACHE SOFTWARE FOUNDATION OR ITS CONTRIBUTORS BE LIABLE FOR ANY DIRECT, INDIRECT, INCIDENTAL, SPECIAL, EXEMPLARY, OR CONSEQUENTIAL DAMAGES (INCLUDING, BUT NOT LIMITED TO, PROCUREMENT OF SUBSTITUTE GOODS OR SERVICES; LOSS OF USE, DATA, OR PROFITS; OR BUSINESS INTERRUPTION) HOWEVER CAUSED AND ON ANY THEORY OF LIABILITY, WHETHER IN CONTRACT, STRICT LIABILITY, OR TORT (INCLUDING NEGLIGENCE OR OTHERWISE) ARISING IN ANY WAY OUT OF THE USE OF THIS SOFTWARE, EVEN IF ADVISED OF THE POSSIBILITY OF SUCH DAMAGE.

Progress Artix ESB for C++ v5.6 incorporates Log4J v1.2.6 technology from the Apache Software Foundation (http://www.apache.org). Such Apache technology is subject to the following terms and conditions: The Apache Software License, Version 1.1 - Copyright (C) 1999 The Apache Software Foundation. All rights reserved. Redistribution and use in

source and binary forms, with or without modification, are permitted provided that the following conditions are met:

- 1. Redistributions of source code must retain the above copyright notice, this list of conditions and the following disclaimer.
- 2. Redistributions in binary form must reproduce the above copyright notice, this list of conditions and the following disclaimer in the documentation and/or other materials provided with the distribution.
- 3. The end-user documentation included with the redistribution, if any, must include the following acknowledgment: "This product includes software developed by the Apache Software Foundation (http://www.apache.org/)." Alternately, this acknowledgment may appear in the software itself, if and wherever such third-party acknowledgments normally appear.
- 4. The names "log4j" and "Apache Software Foundation" must not be used to endorse or promote products derived from this software without prior written permission. For written permission, please contact apache@apache.org.
- 5. Products derived from this software may not be called "Apache", nor may "Apache" appear in their name, without prior written permission of the Apache Software Foundation. THIS SOFTWARE IS PROVIDED "AS IS" AND ANY EXPRESSED OR IMPLIED WARRANTIES, INCLUDING, BUT NOT LIMITED TO, THE IMPLIED WARRANTIES OF MERCHANTABILITY AND FITNESS FOR A PARTICULAR PURPOSE ARE DISCLAIMED. IN NO EVENT SHALL THE APACHE SOFTWARE FOUNDATION OR ITS CONTRIBUTORS BE LIABLE FOR ANY DIRECT, INDIRECT, INCIDENTAL, SPECIAL, EXEMPLARY, OR CONSEQUENTIAL DAMAGES (INCLU DING, BUT NOT LIMITED TO, PROCUREMENT OF SUBSTITUTE GOODS OR SERVICES; LOSS OF USE, DATA, OR PROFITS; OR BUSINESS INTERRUPTION) HOWEVER CAUSED AND ON ANY THEORY OF LIABILITY, WHETHER IN CONTRACT, STRICT LIABILITY, OR TORT (INCLUDING NEGLIGENCE OR OTHERWISE) ARISING IN ANY WAY OUT OF THE USE OF THIS SOFTWARE, EVEN IF ADVISED OF THE POSSIBILITY OF SUCH DAMAGE.

This software consists of voluntary contributions made by many individuals on behalf of the Apache Software Foundation. For more information on the Apache Software Foundation, please see <a href="http://www.apache.org/">http://www.apache.org/</a>>.

(a) Progress Artix ESB for C++ v5.6 incorporates JDOM Beta 9 technology from JDOM. Such technology is subject to the following terms and conditions: Copyright (C) 2000-2004 Jason Hunter & Brett McLaughlin. All rights reserved. Redistribution and use in source and binary forms, with or without modification, are permitted provided that the following conditions are met: 1. Redistributions of source code must retain the above copyright notice, this list of conditions, and the following disclaimer. 2. Redistributions in binary form must reproduce the above copyright notice, this list of conditions, and the disclaimer that follows these conditions in the documentation and/or other materials provided with the distribution. 3. The name "JDOM" must not be used to endorse or promote products derived from this software without prior written permission. For written permission, please contact <request\_AT\_jdom\_DOT\_org>. 4. Products derived from this software may not be called "JDOM", nor may "JDOM" appear in their name, without prior written permission from the JDOM Project Management <request\_AT\_jdom\_DOT\_org>. In addition, we request (but do not require) that you include in the end-user documentation provided with the redistribution and/or in the software itself an acknowledgement equivalent to the following: "This

product includes software developed by the JDOM Project (http://www.idom.org/)." Alternatively, the acknowledgment may be graphical using the logos available at http:// www.jdom.org/images/logos. THIS SOFTWARE IS PROVIDED AS IS AND ANY EXPRESSED OR IMPLIED WARRANTIES, INCLUDING, BUT NOT LIMITED TO, THE IMPLIED WARRANTIES OF MERCHANTABILITY AND FITNESS FOR A PAR-TICULAR PURPOSE ARE DISCLAIMED. IN NO EVENT SHALL THE JDOM AUTHORS OR THE PROJECT CONTRIBUTORS BE LIABLE FOR ANY DIRECT. INDIRECT, INCIDENTAL, SPECIAL, EXEMPLARY, OR CONSEQUENTIAL DAM-AGES (INCLUDING, BUT NOT LIMITED TO, PROCUREMENT OF SUBSTITUTE GOODS OR SERVICES: LOSS OF USE, DATA, OR PROFITS: OR BUSINESS INTER-RUPTION) HOWEVER CAUSED AND ON ANY THEORY OF LIABILITY, WHETHER IN CONTRACT, STRICT LIABILITY, OR TORT (INCLUDING NEGLI-GENCE OR OTHERWISE) ARISING IN ANY WAY OUT OF THE USE OF THIS SOFT-WARE, EVEN IF ADVISED OF THE POSSIBILITY OF SUCH DAMAGE. This software consists of voluntary contributions made by many individuals on behalf of the JDOM Project and was originally created by Jason Hunter <i hunter\_AT\_jdom\_DOT\_org> and Brett McLaughlin <br/> brett AT jdom DOT org>. For more information on the JDOM Project, please see <a href="http://www.jdom.org/">http://www.jdom.org/>

Progress Artix ESB for C++ v5.6 incorporates IBM-ICU v2.6 and IBM-ICU v2.6.1 technologies from IBM. Such technologies are subject to the following terms and conditions: Copyright (c) 1995-2003 International Business Machines Corporation and others All rights reserved. Permission is hereby granted, free of charge, to any person obtaining a copy of this software and associated documentation files (the "Software"), to deal in the Software without restriction, including without limitation the rights to use, copy, modify, merge, publish, distribute, and/or sell copies of the Software, and to permit persons to whom the Software is furnished to do so, provided that the above copyright notice(s) and this permission notice appear in all copies of the Software and that both the above copyright notice(s) and this permission notice appear in supporting documentation. THE SOFTWARE IS PRO-VIDED "AS IS", WITHOUT WARRANTY OF ANY KIND, EXPRESS OR IMPLIED, INCLUDING BUT NOT LIMITED TO THE WARRANTIES OF MERCHANTABILITY, FITNESS FOR A PARTICULAR PURPOSE AND NONINFRINGEMENT OF THIRD PARTY RIGHTS. IN NO EVENT SHALL THE COPYRIGHT HOLDER OR HOLDERS INCLUDED IN THIS NOTICE BE LIABLE FOR ANY CLAIM, OR ANY SPECIAL INDIRECT OR CONSEQUENTIAL DAMAGES, OR ANY DAMAGES WHATSOEVER RESULTING FROM LOSS OF USE, DATA OR PROFITS, WHETHER IN AN ACTION OF CONTRACT, NEGLIGENCE OR OTHER TORTIOUS ACTION, ARISING OUT OF OR IN CONNECTION WITH THE USE OR PERFORMANCE OF THIS SOFTWARE. Except as contained in this notice, the name of a copyright holder shall not be used in advertising or otherwise to promote the sale, use or other dealings in this Software without prior written authorization of the copyright holder. All trademarks and registered trademarks mentioned herein are the property of their respective owners.

Progress Artix ESB for C++ v5.6 incorporates John Wilson MinML v1.7 technology from John Wilson. Such technology is subject to the following terms and conditions: Copyright (c) 1999, John Wilson (tug@wilson.co.uk). All rights reserved. Redistribution and use in source and binary forms, with or without modification, are permitted provided that the following conditions are met: Redistributions of source code must retain the above copyright

notice, this list of conditions and the following disclaimer. Redistributions in binary form must reproduce the above copyright notice, this list of conditions and the following disclaimer in the documentation and/or other materials provided with the distribution. All advertising materials mentioning features or use of this software must display the following acknowledgement: This product includes software developed by John Wilson. The name of John Wilson may not be used to endorse or promote products derived from this software without specific prior written permission. THIS SOFTWARE IS PROVIDED BY JOHN WILSON ``AS IS" AND ANY EXPRESS OR IMPLIED WARRANTIES. INCLUDING BUT NOT LIMITED TO. THE IMPLIED WARRANTIES OF MERCHANTABILITY AND FITNESS FOR A PARTICULAR PURPOSE ARE DISCLAIMED. IN NO EVENT SHALL JOHN WILSON BE LIABLE FOR ANY DIRECT, INDIRECT, INCIDENTAL, SPECIAL, EXEMPLARY, OR CONSEQUENTIAL DAMAGES (INCLUDING, BUT NOT LIMITED TO. PROCUREMENT OF SUBSTITUTE GOODS OR SERVICES: LOSS OF USE, DATA, OR PROFITS; OR BUSINESS INTERRUPTION) HOWEVER CAUSED AND ON ANY THEORY OF LIABILITY, WHETHER IN CONTRACT, STRICT LIABILITY, OR TORT (INCLUDING NEGLIGENCE OR OTHERWISE) ARIS-ING IN ANY WAY OUT OF THE USE OF THIS SOFTWARE, EVEN IF ADVISED OF THE POSSIBILITY OF SUCH DAMAGE.

Progress Artix ESB for C++ v5.6 incorporates SourceForge - NET-SNMP v5.0.7 technology from SourceForge and Networks Associates Technology, Inc. Such technology is subject to the following terms and conditions: Various copyrights apply to this package, listed in various separate parts below. Please make sure that you read all the parts. Up until 2001, the project was based at UC Davis, and the first part covers all code written during this time. From 2001 onwards, the project has been based at SourceForge, and Networks Associates Technology, Inc hold the copyright on behalf of the wider Net-SNMP community, covering all derivative work done since then. An additional copyright section has been added as Part 3 below also under a BSD license for the work contributed by Cambridge Broadband Ltd. to the project since 2001. An additional copyright section has been added as Part 4 below also under a BSD license for the work contributed by Sun Microsystems, Inc. to the project since 2003. Code has been contributed to this project by many people over the years it has been in development, and a full list of contributors can be found in the README file under the THANKS section. ---- Part 1: CMU/UCD copyright notice: (BSD like) ---- Copyright 1989, 1991, 1992 by Carnegie Mellon University. Derivative Work - 1996, 1998-2000. Copyright 1996, 1998-2000 The Regents of the University of California. All Rights Reserved. Permission to use, copy, modify and distribute this software and its documentation for any purpose and without fee is hereby granted, provided that the above copyright notice appears in all copies and that both that copyright notice and this permission notice appear in supporting documentation, and that the name of CMU and The Regents of the University of California not be used in advertising or publicity pertaining to distribution of the software without specific written permission. CMU AND THE REGENTS OF THE UNIVERSITY OF CALIFORNIA DISCLAIM ALL WARRANTIES WITH REGARD TO THIS SOFTWARE, INCLUDING ALL IMPLIED WARRANTIES OF MERCHANTA-BILITY AND FITNESS. IN NO EVENT SHALL CMU OR THE REGENTS OF THE UNIVERSITY OF CALIFORNIA BE LIABLE FOR ANY SPECIAL, INDIRECT OR CONSEQUENTIAL DAMAGES OR ANY DAMAGES WHATSOEVER RESULTING FROM THE LOSS OF USE. DATA OR PROFITS. WHETHER IN AN ACTION OF CONTRACT, NEGLIGENCE OR OTHER TORTIOUS ACTION, ARISING OUT OF OR

IN CONNECTION WITH THE USE OR PERFORMANCE OF THIS SOFTWARE. ----Part 2: Networks Associates Technology, Inc copyright notice (BSD) ----- Copyright (c) 2001-2003, Networks Associates Technology, Inc. All rights reserved. Redistribution and use in source and binary forms, with or without modification, are permitted provided that the following conditions are met: \*Redistributions of source code must retain the above copyright notice, this list of conditions and the following disclaimer.\* Redistributions in binary form must reproduce the above copyright notice, this list of conditions and the following disclaimer in the documentation and/or other materials provided with the distribution.\* Neither the name of the Networks Associates Technology, Inc nor the names of its contributors may be used to endorse or promote products derived from this software without specific prior written permission. THIS SOFTWARE IS PROVIDED BY THE COPY-RIGHT HOLDERS AND CONTRIBUTORS "AS IS" AND ANY EXPRESS OR IMPLIED WARRANTIES, INCLUDING, BUT NOT LIMITED TO, THE IMPLIED WARRANTIES OF MERCHANTABILITY AND FITNESS FOR A PARTICULAR PUR-POSE ARE DISCLAIMED. IN NO EVENT SHALL THE COPYRIGHT HOLDERS OR CONTRIBUTORS BE LIABLE FOR ANY DIRECT. INDIRECT. INCIDENTAL. SPE-CIAL, EXEMPLARY, OR CONSEQUENTIAL DAMAGES (INCLUDING, BUT NOT LIMITED TO, PROCUREMENT OF SUBSTITUTE GOODS OR SERVICES; LOSS OF USE, DATA, OR PROFITS; OR BUSINESS INTERRUPTION) HOWEVER CAUSED AND ON ANY THEORY OF LIABILITY, WHETHER IN CONTRACT, STRICT LIA-BILITY, OR TORT (INCLUDING NEGLIGENCE OR OTHERWISE) ARISING IN ANY WAY OUT OF THE USE OF THIS SOFTWARE, EVEN IF ADVISED OF THE POSSI-BILITY OF SUCH DAMAGE. ---- Part 3: Cambridge Broadband Ltd. copyright notice (BSD) ---- Portions of this code are copyright (c) 2001-2003, Cambridge Broadband Ltd. All rights reserved. Redistribution and use in source and binary forms, with or without modification, are permitted provided that the following conditions are met:\*Redistributions of source code must retain the above copyright notice, this list of conditions and the following disclaimer.\* Redistributions in binary form must reproduce the above copyright notice, this list of conditions and the following disclaimer in the documentation and/or other materials provided with the distribution.\* The name of Cambridge Broadband Ltd. may not be used to endorse or promote products derived from this software without specific prior written permission. THIS SOFTWARE IS PROVIDED BY THE COPYRIGHT HOLDER ``AS IS" AND ANY EXPRESS OR IMPLIED WARRANTIES, INCLUDING, BUT NOT LIMITED TO. THE IMPLIED WARRANTIES OF MERCHANTABILITY AND FITNESS FOR A PARTICULAR PURPOSE ARE DISCLAIMED. IN NO EVENT SHALL THE COPY-RIGHT HOLDER BE LIABLE FOR ANY DIRECT, INDIRECT, INCIDENTAL, SPE-CIAL, EXEMPLARY, OR CONSEQUENTIAL DAMAGES (INCLUDING, BUT NOT LIMITED TO, PROCUREMENT OF SUBSTITUTE GOODS OR SERVICES; LOSS OF USE, DATA, OR PROFITS; OR BUSINESS INTERRUPTION) HOWEVER CAUSED AND ON ANY THEORY OF LIABILITY, WHETHER IN CONTRACT, STRICT LIA-BILITY, OR TORT (INCLUDING NEGLIGENCE

OR OTHERWISE) ARISING IN ANY WAY OUT OF THE USE OF THIS SOFTWARE, EVEN IF ADVISED OF THE POSSIBILITY OF SUCH DAMAGE. ---- Part 4: Sun Microsystems, Inc. copyright notice (BSD) -----Copyright © 2003 Sun Microsystems, Inc., 4150 Network Circle, Santa Clara, California 95054, U.S.A. All rights reserved. Use is subject to license terms below. This distribution may include materials developed by third parties. Sun, Sun Microsystems, the Sun logo and Solaris are trademarks or registered trademarks of Sun Microsystems, Inc. in the U.S. and other countries. Redistribution and use in source and binary forms, with or without modification, are permitted provided that the fol-

lowing conditions are met:\* Redistributions of source code must retain the above copyright notice, this list of conditions and the following disclaimer.\* Redistributions in binary form must reproduce the above copyright notice, this list of conditions and the following disclaimer in the documentation and/or other materials provided with the distribution.\* Neither the name of the Sun Microsystems. Inc. nor the names of its contributors may be used to endorse or promote products derived from this software without specific prior written permission. THIS SOFTWARE IS PROVIDED BY THE COPYRIGHT HOLDERS AND CONTRIBUTORS "AS IS" AND ANY EXPRESS OR IMPLIED WARRANTIES, INCLUDING, BUT NOT LIMITED TO, THE IMPLIED WARRANTIES OF MER-CHANTABILITY AND FITNESS FOR A PARTICULAR PURPOSE ARE DIS-CLAIMED. IN NO EVENT SHALL THE COPYRIGHT HOLDERS OR CONTRIBUTORS BE LIABLE FOR ANY DIRECT, INDIRECT, INCIDENTAL, SPE-CIAL, EXEMPLARY, OR CONSEQUENTIAL DAMAGES (INCLUDING, BUT NOT LIMITED TO, PROCUREMENT OF SUBSTITUTE GOODS OR SERVICES; LOSS OF USE, DATA, OR PROFITS; OR BUSINESS INTERRUPTION) HOWEVER CAUSED AND ON ANY THEORY OF LIABILITY. WHETHER IN CONTRACT, STRICT LIA-BILITY, OR TORT (INCLUDING NEGLIGENCE OR OTHERWISE) ARISING IN ANY WAY OUT OF THE USE OF THIS SOFTWARE, EVEN IF ADVISED OF THE POSSI-BILITY OF SUCH DAMAGE. ---- Part 5: Sparta, Inc copyright notice (BSD) -----Copyright (c) 2003-2005, Sparta, Inc. All rights reserved. Redistribution and use in source and binary forms, with or without modification, are permitted provided that the following conditions are met: \* Redistributions of source code must retain the above copyright notice, this list of conditions and the following disclaimer.\* Redistributions in binary form must reproduce the above copyright notice, this list of conditions and the following disclaimer in the documentation and/or other materials provided with the distribution.\* Neither the name of Sparta. Inc nor the names of its contributors may be used to endorse or promote products derived from this software without specific prior written permission. THIS SOFTWARE IS PROVIDED BY THE COPYRIGHT HOLDERS AND CONTRIBUTORS "AS IS" AND ANY EXPRESS OR IMPLIED WARRANTIES, INCLUDING, BUT NOT LIMITED TO, THE IMPLIED WARRANTIES OF MERCHANTABILITY AND FITNESS FOR A PAR-TICULAR PURPOSE ARE DISCLAIMED. IN NO EVENT SHALL THE COPYRIGHT HOLDERS OR CONTRIBUTORS BE LIABLE FOR ANY DIRECT, INDIRECT, INCI-DENTAL, SPECIAL, EXEMPLARY, OR CONSEQUENTIAL DAMAGES (INCLUD-ING. BUT NOT LIMITED TO. PROCUREMENT OF SUBSTITUTE GOODS OR SERVICES: LOSS OF USE. DATA. OR PROFITS: OR BUSINESS INTERRUPTION) HOWEVER CAUSED AND ON ANY THEORY OF LIABILITY, WHETHER IN CON-TRACT, STRICT LIABILITY, OR TORT (INCLUDING NEGLIGENCE OR OTHER-WISE) ARISING IN ANY WAY OUT OF THE USE OF THIS SOFTWARE, EVEN IF ADVISED OF THE POSSIBILITY OF SUCH DAMAGE. ---- Part 6: Cisco/BUPTNIC copyright notice (BSD) ----- Copyright (c) 2004, Cisco, Inc and Information Network Center of Beijing University of Posts and Telecommunications. All rights reserved. Redistribution and use in source and binary forms, with or without modification, are permitted provided that the following conditions are met:\* Redistributions of source code must retain the above copyright notice, this list of conditions and the following disclaimer. \* Redistributions in binary form must reproduce the above copyright notice, this list of conditions and the following disclaimer in the documentation and/or other materials provided with the distribution. \* Neither the name of Cisco, Inc, Beijing University of Posts and Telecommunications, nor the names of their contributors may be used to endorse or promote products derived from this software without specific prior written permission. THIS SOFTWARE IS

PROVIDED BY THE COPYRIGHT HOLDERS AND CONTRIBUTORS "AS IS" AND ANY EXPRESS OR IMPLIED WARRANTIES, INCLUDING BUT NOT LIMITED TO. THE IMPLIED WARRANTIES OF MERCHANTABILITY AND FITNESS FOR A PAR-TICULAR PURPOSE ARE DISCLAIMED. IN NO EVENT SHALL THE COPYRIGHT HOLDERS OR CONTRIBUTORS BE LIABLE FOR ANY DIRECT. INDIRECT. INCI-DENTAL, SPECIAL, EXEMPLARY, OR CONSEQUENTIAL DAMAGES (INCLUD-ING. BUT NOT LIMITED TO. PROCUREMENT OF SUBSTITUTE GOODS OR SERVICES: LOSS OF USE. DATA. OR PROFITS: OR BUSINESS INTERRUPTION) HOWEVER CAUSED AND ON ANY THEORY OF LIABILITY, WHETHER IN CON-TRACT, STRICT LIABILITY, OR TORT (INCLUDING NEGLIGENCE OR OTHER-WISE) ARISING IN ANY WAY OUT OF THE USE OF THIS SOFTWARE, EVEN IF ADVISED OF THE POSSIBILITY OF SUCH DAMAGE. ---- Part 7: Fabasoft R&D Software GmbH & Co KG copyright notice (BSD) ----- Copyright (c) Fabasoft R&D Software GmbH & Co KG, 2003 oss@fabasoft.com Author: Bernhard Penz. Redistribution and use in source and binary forms, with or without modification, are permitted provided that the following conditions are met:\* Redistributions of source code must retain the above copyright notice, this list of conditions and the following disclaimer.\* Redistributions in binary form must reproduce the above copyright notice, this list of conditions and the following disclaimer in the documentation and/or other materials provided with the distribution. \* The name of Fabasoft R&D Software GmbH & Co KG or any of its subsidiaries, brand or product names may not be used to endorse or promote products derived from this software without specific prior written permission. THIS SOFTWARE IS PROVIDED BY THE COPYRIGHT HOLDER ``AS IS" AND ANY EXPRESS OR IMPLIED WARRANTIES, INCLUDING, BUT NOT LIMITED TO, THE IMPLIED WARRANTIES OF MER-CHANTABILITY AND FITNESS FOR A PARTICULAR PURPOSE ARE DIS-CLAIMED. IN NO EVENT SHALL THE COPYRIGHT HOLDER BE LIABLE FOR ANY DIRECT, INDIRECT, INCIDENTAL, SPECIAL, EXEMPLARY, OR CONSE-QUENTIAL DAMAGES (INCLUDING, BUT NOT LIMITED TO, PROCUREMENT OF SUBSTITUTE GOODS OR SERVICES; LOSS OF USE, DATA, OR PROFITS; OR BUSI-NESS INTERRUPTION) HOWEVER CAUSED AND ON ANY THEORY OF LIABIL-ITY, WHETHER IN CONTRACT, STRICT LIABILITY, OR TORT (INCLUDING NEGLIGENCE OR OTHERWISE) ARISING IN ANY WAY OUT OF THE USE OF THIS SOFTWARE, EVEN IF ADVISED OF THE POSSIBILITY OF SUCH DAMAGE.

Progress Artix ESB for C++ v5.6 incorporates OpenSSL/SSLeay v0.9.8i technology from OpenSSL.org. Such Technology is subject to the following terms and conditions: LICENSE ISSUES ===========

The OpenSSL toolkit stays under a dual license, i.e. both the conditions of the OpenSSL License and the original SSLeay license apply to the toolkit. See below for the actual license texts. Actually both licenses are BSD-style Open Source licenses. In case of any license issues related to OpenSSL please contact openssl-core@openssl.org.

| OpenSSL License |
|-----------------|
| /*              |
|                 |
|                 |

Copyright (c) 1998-2008 The OpenSSL Project. All rights reserved. Redistribution and use in source and binary forms, with or without modification, are permitted provided that the following conditions are met:

- 1. Redistributions of source code must retain the above copyright notice, this list of conditions and the following disclaimer.
- 2. Redistributions in binary form must reproduce the above copyright notice, this list of conditions and the following disclaimer in the documentation and/or other materials provided with the distribution.
- 3. All advertising materials mentioning features or use of this software must display the following acknowledgment: "This product includes software developed by the OpenSSL Project for use in the OpenSSL Toolkit. (http://www.openssl.org/)"
- 4. The names "OpenSSL Toolkit" and "OpenSSL Project" must not be used to endorse or promote products derived from this software without prior written permission. For written permission, please contact openssl-core@openssl.org.
- 5. Products derived from this software may not be called "OpenSSL" nor may "OpenSSL" appear in their names without prior written permission of the OpenSSL Project.
- 6. Redistributions of any form whatsoever must retain the following acknowledgment: "This product includes software developed by the OpenSSL Project for use in the OpenSSL Toolkit (http://www.openssl.org/)"

THIS SOFTWARE IS PROVIDED BY THE OpenSSL PROJECT "AS IS" AND ANY EXPRESSED OR IMPLIED WARRANTIES, INCLUDING, BUT NOT LIMITED TO, THE IMPLIED WARRANTIES OF MERCHANTABILITY AND FITNESS FOR A PARTICULAR PURPOSE ARE DISCLAIMED. IN NO EVENT SHALL THE OpenSSL PROJECT OR ITS CONTRIBUTORS BE LIABLE FOR ANY DIRECT, INDIRECT, INCIDENTAL, SPECIAL, EXEMPLARY, OR CONSEQUENTIAL DAMAGES (INCLUDING, BUT NOT LIMITED TO, PROCUREMENT OF SUBSTITUTE GOODS OR SERVICES; LOSS OF USE, DATA, OR PROFITS; OR BUSINESS INTERRUPTION) HOWEVER CAUSED AND ON ANY THEORY OF LIABILITY, WHETHER IN CONTRACT, STRICT LIABILITY, OR TORT (INCLUDING NEGLIGENCE OR OTHERWISE) ARISING IN ANY WAY OUT OF THE USE OF THIS SOFTWARE, EVEN IF ADVISED OF THE POSSIBILITY OF SUCH DAMAGE.

\_\_\_\_\_

====

This product includes cryptographic software written by Eric Young (eay@cryptsoft.com). This product includes software written by Tim Hudson (tjh@cryptsoft.com).

Original SSLeay License -----

Copyright (C) 1995-1998 Eric Young (eay@cryptsoft.com) All rights reserved.

This package is an SSL implementation written by Eric Young (eay@cryptsoft.com). The implementation was written so as to conform with Netscapes SSL. This library is free for commercial and non-commercial use as long as the following conditions are aheared to. The following conditions apply to all code found in this distribution, be it the RC4, RSA, lhash, DES, etc., code; not just the SSL code. The SSL documentation included with this distribution is covered by the same copyright terms except that the holder is Tim Hudson (tjh@cryptsoft.com). Copyright remains Eric Young's, and as such any Copyright notices in the code are not to be removed. If this package is used in a product, Eric Young should be

given attribution as the author of the parts of the library used. This can be in the form of a textual message at program startup or in documentation (online or textual) provided with the package. Redistribution and use in source and binary forms, with or without modification, are permitted provided that the following conditions are met:

- 1. Redistributions of source code must retain the copyright notice, this list of conditions and the following disclaimer.
- 2. Redistributions in binary form must reproduce the above copyright notice, this list of conditions and the following disclaimer in the documentation and/or other materials provided with the distribution.
- 3. All advertising materials mentioning features or use of this software must display the following acknowledgement: "This product includes cryptographic software written by Eric Young (eay@cryptsoft.com)" The word 'cryptographic' can be left out if the rouines from the library being used are not cryptographic related:-).
- 4. If you include any Windows specific code (or a derivative thereof) from the apps directory (application code) you must include an acknowledgement: "This product includes software written by Tim Hudson (tjh@cryptsoft.com)"

THIS SOFTWARE IS PROVIDED BY ERIC YOUNG ``AS IS" AND ANY EXPRESS OR IMPLIED WARRANTIES, INCLUDING, BUT NOT LIMITED TO, THE IMPLIED WARRANTIES OF MERCHANTABILITY AND FITNESS FOR A PARTICULAR PURPOSE ARE DISCLAIMED. IN NO EVENT SHALL THE AUTHOR OR CONTRIBUTORS BE LIABLE FOR ANY DIRECT, INDIRECT, INCIDENTAL, SPECIAL, EXEMPLARY, OR CONSEQUENTIAL DAMAGES (INCLUDING, BUT NOT LIMITED TO, PROCUREMENT OF SUBSTITUTE GOODS OR SERVICES; LOSS OF USE, DATA, OR PROFITS; OR BUSINESS INTERRUPTION) HOWEVER CAUSED AND ON ANY THEORY OF LIABILITY, WHETHER IN CONTRACT, STRICT LIABILITY, OR TORT (INCLUDING NEGLIGENCE OR OTHERWISE) ARISING IN ANY WAY OUT OF THE USE OF THIS SOFTWARE, EVEN IF ADVISED OF THE POSSIBILITY OF SUCH DAMAGE. The licence and distribution terms for any publically available version or derivative of this code cannot be changed. i.e. this code cannot simply be copied and put under another distribution licence [including the GNU Public Licence.]

Progress Artix ESB for C++ v5.6 incorporates Bouncycastle v1.3.3 cryptographic technology from the Legion Of The Bouncy Castle (http://www.bouncycastle.org). Such Bouncycastle 1.3.3 cryptographic technology is subject to the following terms and conditions: Copyright (c) 2000 - 2006 The Legion Of The Bouncy Castle (http://www.bouncycastle.org). Permission is hereby granted, free of charge, to any person obtaining a copy of this software and associated documentation files (the "Software"), to deal in the Software without restriction, including without limitation the rights to use, copy, modify, merge, publish, distribute, sublicense, and/or sell copies of the Software, and to permit persons to whom the Software is furnished to do so, subject to the following conditions: The above copyright notice and this permission notice shall be included in all copies or substantial portions of the Software. THE SOFTWARE IS PROVIDED "AS IS", WITHOUT WARRANTY OF ANY KIND. EXPRESS OR IMPLIED, INCLUDING BUT NOT LIMITED TO THE WARRAN-TIES OF MERCHANTABILITY, FITNESS FOR A PARTICULAR PURPOSE AND NONINFRINGEMENT. IN NO EVENT SHALL THE AUTHORS OR COPYRIGHT HOLDERS BE LIABLE FOR ANY CLAIM, DAMAGES OR OTHER LIABILITY, WHETHER IN AN ACTION OF CONTRACT, TORT OR OTHERWISE, ARISING

# FROM, OUT OF OR IN CONNECTION WITH THE SOFTWARE OR THE USE OR OTHER DEALINGS IN THE SOFTWARE.

Progress Artix ESB for C++ v5.6 incorporates PCRE 7.8 from PCRE for the purpose of providing a set of functions that implement regular expression pattern matching using the same syntax and semantics as Perl 5. Such technology is subject to the following terms and conditions: PCRE LICENCE. PCRE is a library of functions to support regular expressions whose syntax and semantics are as close as possible to those of the Perl 5 language. Release 7 of PCRE is distributed under the terms of the "BSD" licence, as specified below. The documentation for PCRE, supplied in the "doc" directory, is distributed under the same terms as the software itself. The basic library functions are written in C and are freestanding. Also included in the distribution is a set of C++ wrapper functions. THE BASIC LIBRARY FUNCTIONS. Written by: Philip Hazel. Email local part: ph10. Email domain: cam.ac.uk. University of Cambridge Computing Service, Cambridge, England, Copyright (c) 1997-2008 University of Cambridge All rights reserved. THE C++ WRAPPER FUNC-TIONS. Contributed by: Google Inc. Copyright (c) 2007-2008, Google Inc. All rights reserved. THE "BSD" LICENCE. Redistribution and use in source and binary forms, with or without modification, are permitted provided that the following conditions are met: \* Redistributions of source code must retain the above copyright notice, this list of conditions and the following disclaimer. \* Redistributions in binary form must reproduce the above copyright notice, this list of conditions and the following disclaimer in the documentation and/or other materials provided with the distribution. \* Neither the name of the University of Cambridge nor the name of Google Inc. nor the names of their contributors may be used to endorse or promote products derived from this software without specific prior written permission. THIS SOFTWARE IS PROVIDED BY THE COPYRIGHT HOLDERS AND CONTRIBUTORS "AS IS" AND ANY EXPRESS OR IMPLIED WARRANTIES, INCLUDING, BUT NOT LIMITED TO, THE IMPLIED WARRANTIES OF MER-CHANTABILITY AND FITNESS FOR A PARTICULAR PURPOSE ARE DIS-CLAIMED. IN NO EVENT SHALL THE COPYRIGHT OWNER OR CONTRIBUTORS BE LIABLE FOR ANY DIRECT, INDIRECT, INCIDENTAL, SPECIAL, EXEMPLARY, OR CONSEQUENTIAL DAMAGES (INCLUDING, BUT NOT LIMITED TO, PRO-CUREMENT OF SUBSTITUTE GOODS OR SERVICES; LOSS OF USE, DATA, OR PROFITS: OR BUSINESS INTERRUPTION) HOWEVER CAUSED AND ON ANY THEORY OF LIABILITY, WHETHER IN CONTRACT, STRICT LIABILITY, OR TORT (INCLUDING NEGLIGENCE OR OTHERWISE) ARISING IN ANY WAY OUT OF THE USE OF THIS SOFTWARE. EVEN IF ADVISED OF THE POSSIBILITY OF SUCH DAMAGE.

Progress Artix ESB for C++ v5.6 incorporates mcpp v2.6.4 from Kiyoshi Matsui. Such technology is subject to the following terms and conditions: Copyright (c) 1998, 2002-2007 Kiyoshi Matsui kmatsui@t3.rim.or.jp All rights reserved. This software including the files in this directory is provided under the following license. Redistribution and use in source and binary forms, with or without modification, are permitted provided that the following conditions are met:

1. Redistributions of source code must retain the above copyright notice, this list of conditions and the following disclaimer.

2. Redistributions in binary form must reproduce the above copyright notice, this list of conditions and the following disclaimer in the documentation and/or other materials provided with the distribution.

THIS SOFTWARE IS PROVIDED BY THE AUTHOR "AS IS" AND ANY EXPRESS OR IMPLIED WARRANTIES, INCLUDING, BUT NOT LIMITED TO, THE IMPLIED WARRANTIES OF MERCHANTABILITY AND FITNESS FOR A PARTICULAR PURPOSE ARE DISCLAIMED. IN NO EVENT SHALL THE AUTHOR BE LIABLE FOR ANY DIRECT, INDIRECT, INCIDENTAL, SPECIAL, EXEMPLARY, OR CONSEQUENTIAL DAMAGES (INCLUDING, BUT NOT LIMITED TO, PROCUREMENT OF SUBSTITUTE GOODS OR SERVICES; LOSS OF USE, DATA, OR PROFITS; OR BUSINESS INTERRUPTION) HOWEVER CAUSED AND ON ANY THEORY OF LIABILITY, WHETHER IN CONTRACT, STRICT LIABILITY, OR TORT (INCLUDING NEGLIGENCE OR OTHERWISE) ARISING IN ANY WAY OUT OF THE USE OF THIS SOFTWARE, EVEN IF ADVISED OF THE POSSIBILITY OF SUCH DAMAGE.

Progress Artix ESB for C++ v5.6 contains IBM Licensed Materials Copyright IBM Corporation 2010 (IBM 32-bit Runtime Environment for AIX, Java Technology Edition v 1.6.0 SR9 FP2).

Updated: December 5, 2011

# Contents

| Preface                                                   | 19 |
|-----------------------------------------------------------|----|
| What is Covered in This Book                              | 19 |
| Who Should Read This Book                                 | 19 |
| How to Use This Book                                      | 19 |
| Artix Documentation Library                               | 20 |
| Chapter 1 Artix Locator Introduction                      | 21 |
| What is the Locator Service?                              | 22 |
| How the Locator Works                                     | 24 |
| Locator WSDL Contract                                     | 30 |
| Locator Sample Code                                       | 32 |
| Locator Samples for the C++ Runtime                       | 33 |
| Migrating from Previous Versions                          | 34 |
| Chapter 2 Configuring and Deploying the Locator Service   | 39 |
| Deploying the Locator Service                             | 40 |
| Registering Services with the Locator                     | 46 |
| Configuring a Locator-Enabled Service, C++ Runtime        | 47 |
| Using Load Balancing                                      | 50 |
| Using Fault Tolerance Features                            | 52 |
| Starting Services with Artix 3 Consumer Support           | 54 |
| Adding SOAP 1.2 Support                                   | 59 |
| <b>Chapter 3 Using the Locator from an Artix Consumer</b> | 61 |
| Configuring Artix Consumers to Use the Locator Service    | 62 |
| Configuring C++ Consumers                                 | 63 |
| Obtaining Service References from the Locator Service     | 65 |
| Implementing a C++ Consumer                               | 66 |
| Querying a Locator Service                                | 70 |
| Migrating Consumer Code                                   | 79 |
| Chapter 4 Using the Locator from a Non-Artix Client       | 83 |
| Implementing a .NET Client                                | 84 |

#### CONTENTS

| Implementing an Axis Client | 87 |
|-----------------------------|----|
| Index                       | 89 |

# **Preface**

#### What is Covered in This Book

This book describes the theory and operation of the Artix locator service.

#### Who Should Read This Book

This book is intended for administrators and developers who want to configure and deploy an Artix locator service.

The information in this book is at an intermediate to advanced level, and presumes the reader has a working knowledge of WSDL contracts, C++, Artix configuration concepts, and the deployment of Artix plug-ins into an Artix container.

#### How to Use This Book

This book is organized into the following chapters:

- Chapter 1, "Artix Locator Introduction," provides an overview of the Artix locator and its uses.
- Chapter 2, "Configuring and Deploying the Locator Service," describes how to edit your Artix configuration files to deploy one or more Artix locator services. This chapter also describes how an Artix post-3.x locator can be used by Artix 3.x consumers.
- Chapter 3, "Using the Locator from an Artix Consumer," describes how to code C++ service consumers that take advantage of and that query a deployed Artix locator. This chapter also describes how to migrate consumers-of-locators from Artix 3 to post-Artix 3.
- Chapter 4, "Using the Locator from a Non-Artix Client," describes how an
  Artix locator service can be used by consumers generated by other SOA
  systems—for example, .NET and Axis.

#### **Artix Documentation Library**

For information on the organization of the Artix library, the document conventions used, and finding additional resources, see Using the Artix Library.

# Artix Locator Introduction

The Artix locator service enables consumers to connect to services in a way that is independent of the service location. This chapter provides an overview of the Artix locator service, including its expected use cases, its operation, and its WSDL contract. This chapter also discusses migrating from earlier versions of the Artix locator service.

#### In this chapter

#### This chapter discusses the following topics:

| What is the Locator Service?     | page 22 |
|----------------------------------|---------|
| How the Locator Works            | page 24 |
| Locator WSDL Contract            | page 30 |
| Locator Sample Code              | page 32 |
| Migrating from Previous Versions | page 34 |

# What is the Locator Service?

#### Overview

The Artix locator is a Web service that provides Web service consumers with a mechanism to discover service endpoints at runtime. The locator isolates consumers from knowledge of a service endpoint's physical location. The locator allows service endpoints to advertise their availability to consumers.

#### Use cases

The Artix locator service supports the following use cases:

#### Service endpoint repository

You can use the Artix locator to isolate the consumers of Artix services from having to know the exact network location of each service. Consumers can query the locator for the current location of a service. This allows you to redeploy popular services onto different hardware or different transports without needing to recompile or reconfigure consumers in any way.

#### Service endpoint grouping and organizing

You can query the locator for its list of currently registered services, and you can filter and organize the results list by service name, port name, portType, binding, or port extensor name. In addition, you can assign services to named groups either in the service WSDL contract or in the Artix configuration file, and can filter the queried service list by group name. This allows you to add structure to the way consumers view the locator service data.

#### Service load balancing

If you register multiple instances of a service with an Artix locator using the same service name, the locator automatically employs a round-robin or random algorithm to select the service instance whose reference is returned to requesting consumers. This provides you with a lightweight mechanism to distribute the load on popular services without the overhead of setting up a highly available system.

#### Service fault tolerance

The Artix locator has fault tolerance features between the service endpoints and the locator. The service-side locator plug-in is tolerant of restarts of the locator service, and automatically reregisters its endpoints when the locator restarts. The locator service is tolerant of badly behaved services that do not register their endpoints on shutdown: the locator automatically deregisters the service from the locator in the event of a failure on the service side.

#### High availability locator

The Artix locator can be configured in a high availability configuration with two or more slave locators coordinating with one master locator. This allows you to distribute many instances of the locator across your service network, all of which share the same reliable repository.

# **How the Locator Works**

#### Overview

The Artix locator service is a standalone service that holds a repository of active service endpoints on your service network. The Artix locator service functionality is implemented as a number of Artix plug-ins. In order to use this functionality, you need participation from consumers, service endpoints, and the central locator service. Therefore, to implement locator functionality on your network, you must enable Artix plug-ins for each of these points on your network, and configure them accordingly. You do not have to write any code to use this functionality. Since the locator service is described by a WSDL contract, you can also choose to use the locator functionality directly in your applications.

#### How the locator works

You can make your applications locator-aware simply by running an instance of the locator service and changing the configuration of your applications.

Services are made locator-aware by means of configuration statements in the Artix configuration files associated with those services. A locator-aware service automatically registers itself with the locator during service startup. The locator and its registered services periodically confirm that their communication pathways are operational by pinging each other. This monitoring is performed by the peer manager plug-in, which is automatically loaded by the Artix runtime when the locator functionality is enabled.

Consumers are also made locator-aware by means of configuration statements in their associated configuration files. Consumers are required to initialize their proxies in a certain way to take advantage of this functionality. A locator-aware consumer automatically contacts the locator service when it is setting up its proxies. The consumer-side locator plug-in contacts the locator service and provides the QName for the desired service endpoint. The locator returns a reference, which contains the addressing details needed to invoke the target service. This is passed to the consumer, which then instantiates a proxy to the target service.

The consumer-side locator plug-in performs a simple lookup of service endpoints based on the target service's QName. If a consumer needs to use the more advanced querying operations of the locator service, then such queries needs to be coded directly into the consumer.

#### The locator and references

Starting with Artix 4.0, the Artix locator returns references using the WS-Addressing standard for Web service references. Previous Artix releases used the proprietary Artix Reference format.

WS-Addressing references are represented by an instance of a class that represents the addressing of the target service endpoint. All proxies in Artix have constructors that take a WS-Addressing reference as a parameter. The reference contains sufficient information to allow the consumer to create a functional proxy to a service endpoint.

#### Registering endpoints

An Artix service registers its endpoints with the locator in order to make them accessible to Artix consumers. When a service registers an endpoint in the locator, it creates an entry in the locator's list of services. The entry associates a service QName with a reference for that endpoint.

#### Looking up references

An Artix consumer looks up a reference in the locator in order to find an endpoint associated with a particular service. After retrieving the reference from the locator, the consumer can then establish a remote connection to the target service by instantiating a consumer proxy object. This procedure is independent of the type of binding or transport protocol.

Looking up references can be performed on behalf of the consumer by configuring it to use the locator consumer plug-in. As an alternative, you can write lookup code directly using the WSDL interface that the locator service exposes.

#### Automatic load balancing

If multiple endpoints are registered against the same service QName in the locator, the locator employs a random or round-robin algorithm to pick one of the endpoints. The locator thereby effectively *load balances* a service over all of its associated endpoints.

For example, an AddNewCustomer service might be listed in an Artix locator with two endpoints registered against it:

- Service: AddNewCustomer
   WSDL location: http://mainhost:2900/service/newcustomer
- Service: AddNewCustomer
   WSDL location: http://backuphost:2900/service/newcustomer

When an Artix consumer looks up a reference for AddNewCustomer, it obtains a reference to whichever endpoint is next in the sequence.

#### Locator-related plug-ins

Most of the communication details between the locator, registered services, and consumers are handled by Artix plug-ins. The locator-related plug-ins are:

# Locator service plug-in (service locator)

This is the main locator service plug-in. It accepts and tracks service registrations, and hands out service references to requesting consumers.

This plug-in is normally deployed as a standalone service typically using the Artix container. All consumer and service endpoints need to be aware of this shared service on startup.

This plug-in is also responsible for making sure its data is reliable. It removes service endpoints from its repository if it believes they are inactive. Locator endpoint manager plug-in (locator\_endpoint)

This is the portion of the locator that resides with the service endpoints you want registered in the locator service. It registers its service endpoint with the locator service when they become active, and it deregisters them when they are shut down.

This plug-in is also responsible for registering its endpoints with the locator if the locator service is restarted.

Locator consumer plug-in (locator\_client)

This plug-in queries the locator service and returns a reference to the target service.

When you load an instance of the service\_locator or locator\_endpoint plug-in into an Artix container, the container automatically loads the peer\_manager plug-in. The peer\_manager plug-in is responsible for the fault tolerant behavior of the locator service.

The service\_locator and locator\_endpoint plug-ins are optionally used alongside the wsdl\_publish plug-in. The wsdl\_publish plug-in is strongly recommended when working with the locator.

#### How do the plug-ins interact?

In the examples in this book and in locator demonstration code, the **locator service** plug-in is deployed in an Artix container. Although it can be deployed in any Artix process, the recommended approach is to use the container. The Artix container and plug-in architecture is described in "Deploying Services in an Artix Container" in Configuring and Deploying Artix Solutions, C++ Runtime.

The locator service plug-in automatically loads the peer\_manager service, and if specified, the wsdl\_publish service, into the same Artix container. The container's URL is published in some way so that other processes can locate the container.

The container process selects a TCP port on which to place the locator service<sup>1</sup> (unless you specify an exact port in configuration). Consumer processes can use the published URL of the container to ask the container to send the locator service's URL, its WSDL contract, or a reference to the locator.

An Artix service process can be deployed in a standalone server or in another Artix container. For clarity, the examples in this book and in the locator demonstration code show the service deployed in a standalone server. The recommended approach is to use a container when developing your services.

The service process is configured to load the **locator\_endpoint** plug-in. The service's server executable is started with a command-line directive that identifies the URL, WSDL, or reference of the locator service (as previously obtained from the container housing the locator). Thus, when the service process starts up, its associated <code>locator\_endpoint</code> plug-in automatically contacts the locator and registers the service.

Thereafter, the peer\_manager plug-ins associated with both the locator\_service and locator\_endpoint plug-ins periodically ping each other to make sure both parties are still active. If either party detects that the other is inactive, action is taken to remedy the situation. For the locator\_service side, the inactive endpoints are removed; for the locator\_endpoint side, the plug-in attempts to re-establish communication in case the locator service is restarted.

The **locator\_client** plug-in is loaded into a consumer by means of configuration. This plug-in handles the details of getting a reference to the target service. The consumer uses this reference to create a proxy to the target service.

This locator service is usually run on the same port as the container itself. Thus, for example, if you query the container at localhost:9300, chances are good the locator service will be found at localhost:9300 as well.

#### Locator service groups

Starting with Artix 4.0, you can assign services to named groups so that a group of related services can be identified by group name when you query the locator. Group assignments can be made in the service's WSDL contract or in an Artix configuration file.

The use of locator service groups is described in "Service groups" on page 74.

#### Setting up a locator service

Configuring and running an Artix locator service does not require writing any code. You set up a locator service by means of configuration settings in your Artix configuration file. You start the locator by starting an instance of the Artix container executable that is directed to a locator-specific configuration scope in that configuration file.

The configuration and setup of the Artix locator service is described in Chapter 2 on page 39.

#### Using the locator from consumers

You can configure consumers to make use of the Artix locator with two different approaches:

- Add the consumer-side locator plug-in to the configuration of consumers, by editing your Artix configuration file. Your consumer-side code will take advantage of this plug-in as long as it uses the standard Artix methods of resolving the initial reference to its target service.
- Write code that queries the locator directly using the WSDL contract that defines the locator service. Using this method, you can perform simple endpoint lookups as well as advanced querying.

The configuration and coding of locator-enabled consumers is described in Chapter 3 on page 61.

# **Locator WSDL Contract**

#### Overview

The Artix locator service is described in the locator.wsdl contract, which defines the public interface through which the service can be accessed either locally or remotely. The locator WSDL contract is installed by default to the following location in your Artix installation:

ArtixInstallDir/wsdl/locator.wsdl

#### LocatorService portType

The locator WSDL contract defines a single portType, LocatorService. This portType includes public operations for use by Artix developers, as well as internal operations used to communicate with services as they register and deregister with the locator service.

#### Binding and protocol

The locator is accessed through the SOAP binding over the HTTP protocol.

#### **Public operations**

The public operations defined for the LocatorService portType are the following:

- lookupEndpoint A request-response operation used by a consumer process to look up an endpoint from the locator based on the target service's QName.
- **listEndpoints** A request-response operation used by a consumer process to list all endpoints registered with the locator.
- queryEndpoints A request-response operation used by a consumer process to list all endpoints registered with the locator based on selection filters.

#### **Internal operations**

The following operations defined in locator.wsdl are used internally by the locator\_endpoint plug-in in communicating with the locator\_service plug-in:

- registerPeerManager Register a peer endpoint manager with the locator service. Once registered, the locator associates a peer ID with the peer endpoint manager.
- **deregisterPeerManager** Deregister a peer endpoint manager with the locator service. Deregistering a peer manager also deregisters all endpoints that were registered by it.
- **registerEndpoint** Register an endpoint to become available in the locator. Once registered, an endpoint is returned in the response to the listEndpoints and queryEndpoints operations.
- deregisterEndpoint Deregister an endpoint from the locator. Once deregistered, an endpoint is no longer returned in the response to the listEndpoints and queryEndpoints operations.

# **Locator Sample Code**

#### Overview

Artix includes code samples that illustrate various Artix features. Read the Readme.txt file in each sample's directory for instructions on building and running that sample.

#### C++ locator samples

Five demos illustrate different aspects of the locator as used with the C++ runtime. The locator-related demos for this runtime are installed in subdirectories of:

ArtixInstallDir/samples/advanced/

These samples are described in "Locator Samples for the C++ Runtime" on page 33.

### **Locator Samples for the C++ Runtime**

#### locator sample

The primary locator sample illustrates how the locator can isolate consumers from knowledge about changes in a service's physical location. Most examples in this manual are simplified versions of this locator sample. This sample shows how you can locator-enable an application simply using configuration. The consumer and server code are not aware that the locator is being used for discovery of endpoints.

#### locator\_query sample

The locator\_query sample illustrates more advanced uses of the locator lookup that the consumer-side plug-in does not implement. It illustrates how to use the <code>listEndpoints</code> operation to obtain a list of the services registered with a locator. The sample goes on to illustrate how you can filter the returned list of services with various query selection elements, using the <code>query\_endpoints</code> operation.

#### located\_router sample

The located\_router sample illustrates how endpoints that are wrapped by an Artix router can still use the locator service for dynamic discovery of endpoint information. In this sample, the endpoints that the router creates are automatically registered with the locator when the router starts up.

#### locator\_load\_balancing sample

The locator\_load\_balancing sample demonstrates how the locator can be used to provide load balancing across several server processes hosting the same Web service, without the overhead of setting up a highly available infrastructure.

#### high\_availability\_locator sample

The high\_availability\_locator sample illustrates how to run the Artix locator in a replicated and highly-available mode.

# **Migrating from Previous Versions**

#### Overview

The Artix post-3.x locator service supports queries from unmodified Artix 3.x consumer code. This allows you to migrate at your own pace from an Artix 3.x-based installation to an Artix post-3.x-based installation. You can replace Artix 3.x locators and services with Artix post-3.x locators and services without having to rewrite or change your consumers.

#### **Backward compatibility**

Although the Artix 3.x locator returns references in the proprietary Artix Reference format, the Artix post-3.x locator returns references in WS-Addressing format. To maintain backward compatibility, the Artix post-3.x locator service combines two distinct functionalities—3.x and post-3.x—in a single plug-in. The plug-in enables an Artix 3.x service that supports the locator WSDL from Artix 3.x. It also enables a more advanced Artix post-3.x locator service. As shipped, both services are active, but you can disable the Artix 3.x service if your network does not have Artix 3.x service endpoints or consumers. As illustrated in Figure 1, Artix 3.x consumers can query an Artix post-3.x

locator and get the expected results.

**Figure 1:** Artix 4 locator backward compatibility

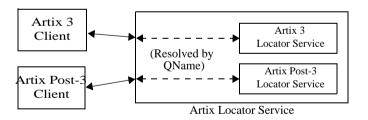

#### **Locator service QNames**

The QName for the Artix post-3.x locator service is:

```
{http://ws.iona.com/2005/11/locator}LocatorService
```

The QName for the Artix 3.x-compatible locator service that runs alongside the Artix post-3.x locator service is the same as it was for Artix 3.x, which is:

```
{http://ws.iona.com/locator}LocatorService
```

You can verify that both locator services are running in the Artix post-3.x locator by querying the container with the it\_container\_admin command. For example:

- Go to the Artix 5.x locator demonstration in ArtixInstallDir/samples/ advanced/locator.
- Load the Artix C++ environment by invoking the artix\_env[.bat] command.
- 3. Build the C++ demo as described in the demo's Readme.txt file.
- From the demo's bin directory, start the locator with the start\_locator command.
- 5. From the bin directory, run the following command:

```
it_containter_admin -container ../etc/ContainerService.url
   -listservices
```

6. The following list of service QNames is returned:

```
{http://ws.iona.com/peer_manager}PeerManagerService
   ACTIVATED
{http://ws.iona.com/2005/11/locator}LocatorService ACTIVATED
{http://ws.iona.com/locator}LocatorService ACTIVATED
```

#### **Supported configurations**

The following combinations of Artix services and consumers are supported by the locator service shipped with Artix post-3.x and the locator shipped with the C++/Java JNI runtime of Artix post-3.x:

- Post-3.x services and post-3.x consumers
- Post-3.x services and 3.x consumers
- 3.x services and post-3.x consumers
- 3.x services and 3.x consumers

The terms used here have the following meanings:

Artix post-3.x Uses the Artix 4.x or 5.x C++ locator\_endpoint plug-in.

service

Artix post-3.x Uses the Artix 4.x or 5.x C++ locator\_client plug-in, or is

consumer coded to create a proxy to the locator using the new locator

QName.

Artix 3.x service Uses the Artix 3 locator\_endpoint plug-in.

Artix 3.x consumer Uses no plug-in; is coded to create a proxy to the locator

using the old locator QName.

#### **Unsupported configurations**

Neither Artix post-3.x services nor Artix post-3.x consumers (as defined above) work in any combination with a locator service that uses the locator\_service plug-in shipped with Artix 3.x

#### **Migration strategies**

The Artix post-3.x locator service is backward compatible by default. There are no configuration steps required to enable backward compatibility in the locator service itself.

Locator services for Artix 4.1, 4.2, and the C++/Java JNI runtime of Artix 5.x require a one-line addition to their Artix configuration files, as described in "Artix post-3.x locator setup for backward compatibility".

You can start your Artix post-3.x services in a way that supports both Artix 3.x and post-3.x consumers. See "Starting Services with Artix 3 Consumer Support" on page 54.

You can migrate your consumers one at a time to Artix post-3.x locator compatibility, using the steps described in "Migrating Consumer Code" on page 79.

# Artix post-3.x locator setup for backward compatibility

The artix.cfg file shipped with Artix 4.1, Artix 4.2, and the C++/JAX-RPC runtime of Artix 5.x, all have a configuration entry,

bus:non\_compliant\_epr\_format. The shipped artix.cfg sets this entry by default to "false". This setting allows for greater interoperability between Artix and Web services software from other vendors.

If your site uses a locator service, locator-enabled services, and locator-enabled consumers all built with Artix 4.1, 4.2, or the C++/JAX-RPC runtime of Artix 5.x, then no further configuration is necessary.

If your site uses a locator service built with one of the following:

- Artix 4.1
- Artix 4.2
- Artix 5.x/C++

and your site uses services and consumers built with both of the following:

- Artix post-3.x
- Artix 3.x.

then you must add one configuration entry in your Artix configuration. Add the line to the locator.servce scope of the configuration file that controls your instance of the locator service. The line to add is:

```
bus:non_compliant_epr_format = "true";
```

**Note:** The locator-related demos that ship with Artix 4.1, Artix 4.2, and Artix 5.0/C++ do not have this line added to their locator.cfg files.

For example, the following example shows an edited locator.cfg file for the primary locator demo that allows Artix 3.x and post-3.x consumers to connect to and use the Artix 4.1/4.2/5.0-C++ locator service:

```
demo
  locator
    client
      orb_plugins = ["xmlfile_log_stream", "locator_client"];
    };
    server
      orb_plugins = ["xmlfile_log_stream", "wsdl_publish",
   "locator_endpoint"];
    };
    service
      orb_plugins = ["xmlfile_log_stream", "wsdl_publish",
   "service_locator"];
      bus:non compliant epr format = "true";
     };
  };
};
```

# Disabling locator support for Artix 3.x

When you have migrated all Artix consumers to Artix 4.x or 5.x/C++, the backward compatibility feature of the Artix 4.x/5.x-C++ locator is no longer necessary for your site. However, there is no need to disable the backward compatibility feature, and the Artix 4.x/5.x-C++ locator performance is not improved by disabling backward compatibility.

If you prefer to disable this feature anyway, you can use a local configuration scope to override the Artix root configuration. In your local scope, set the WSDL path equal to an empty string for the Artix 3.x-compatible version of the locator service, using a line like the following:

```
bus:qname_alias:locator_oldversion = "";
```

# Configuring and Deploying the Locator Service

This chapter discusses how to configure and deploy an Artix locator service by editing configuration files.

#### In this chapter

#### This chapter discusses the following topics:

| Deploying the Locator Service                   | page 40 |
|-------------------------------------------------|---------|
| Registering Services with the Locator           | page 46 |
| Using Load Balancing                            | page 50 |
| Using Fault Tolerance Features                  | page 52 |
| Starting Services with Artix 3 Consumer Support | page 54 |
| Adding SOAP 1.2 Support                         | page 59 |

# **Deploying the Locator Service**

#### Overview

The Artix locator service for C++ applications is implemented using Artix plug-ins. This means that any Artix application can host the locator service by loading the service\_locator plug-in. However, it is recommended that you deploy the locator using the Artix container. This section describes deploying into the Artix container in detail.

# Artix C++ runtime configuration concepts

The information in this section presumes an understanding of Artix C++ runtime configuration concepts and practices, as described in Configuring and Deploying Artix Solutions, C++ Runtime. See the chapters "Artix Configuration" and "Accessing Contracts and References."

# Configuring the locator to run in a container

To configure the locator to run in an Artix container, make sure the service\_locator plug-in is included in the locator's configuration scope. For example, Example 1 shows the locator.cfg file used by the demo in ArtixInstallDir/samples/advanced/locator/etc/:

**Example 1:** Locator demo's locator.cfg file

```
include "../../etc/domains/artix.cfg";
demo
 locator
  {
     client
        orb_plugins = ["local_log_stream", "locator_client"];
     };
     server
         orb_plugins = ["local_log_stream", "wsdl_publish",
   "locator endpoint"];
     };
     service
         orb plugins = ["local log stream", "wsdl publish",
   "service_locator"];
     };
  };
};
```

The portion of Example 1 in bold shows a service in the scope demo.locator.service configured to load the wsdl\_publish and service\_locator plug-ins (as well as a logging plug-in). The service\_locator plug-in implements the locator service functionality.

The locator service uses SOAP over HTTP, so the soap and at\_http plug-ins are loaded automatically when the process parses the locator's WSDL contract.

#### Dynamic port used by default

By default, the locator is configured to deploy on a dynamic port. In the default locator WSDL contract (installed by default in <code>ArtixInstallDir/wsdl/locator.wsdl)</code>, the addressing information is as shown in Example 2:

**Example 2:** Locator Service on Dynamic Port in default locator.cfg

The localhost:0 port means that when you activate the locator service, the operating system assigns a port dynamically on startup.

The locator service must itself be easily locatable by consumers. Starting the locator on a dynamic port means it would start up on a different TCP port with every restart. This is not useful in a production environment because you need to make sure that all consumers and services on your network can access your locator service. Contacting the locator may be difficult if it starts on a different port every time.

#### Configuring a fixed port

There are several ways to deploy the locator on a well-known fixed port:

- You can edit the default locator.wsdl contract (this is not recommended)
- You can create a copy of locator.wsdl contract for your application and deploy it in a separate configuration scope.
- You can use features of the Artix container to determine the port on which the container deploys the locator.

#### **Editing the default locator contract**

To edit the default locator.wsdl contract, perform the following steps:

1. Open the locator.wsdl contract in any text editor. By default, this contract is in the following directory:

```
ArtixInstallDir\wsdl\locator.wsdl
```

Edit the soap: address attribute at the bottom of the contract to specify the
desired port in the address. Example 3 shows a modified locator service
contract entry. The portion shown in boldface has been modified to point to
port 9000 on the local computer.

**Example 3:** Locator Service on Fixed Port

```
<service name="LocatorService">
  <port name="LocatorServicePort" binding="ls:LocatorServiceBinding">
        <soap:address location="http://localhost:9000/services/locator/LocatorService"/>
        </port>
  </service>
```

#### Creating a new locator contract

To create a new locator.wsdl contract, perform the following steps:

- 1. Copy the default locator.wsdl contract to another location, and open it in any text editor.
- 2. Edit the soap:address attribute at the bottom of the contract to specify the correct address, as shown in Example 3.
- 3. In your Artix configuration file, in the application's scope, add a new bus:initial\_contract:url:locator variable that points to your edited WSDL contract. For example:

```
bus:initial_contract:url:locator = "/myartix/etc/wsdl/locator.wsdl";
```

The default bus:initial\_contract:url:locator variable is in the global scope, which ensures that every application has access to the contract. Specifying a new contract in your application scope overrides the global locator contract for your application.

#### Configuring a range of ports

You can also limit the range of ports that the locator is deployed on (that is, the range of ports for the locator's SOAP or HTTP address). To do this, specify the range of ports in the artix.cfg file, as shown in Example 4.

#### **Example 4:** Locator Port Range

policies: http://server address mode policy:port range="12345:12349";

In Example 4, the desired range of ports is highlighted.

When the locator has been correctly configured, it can be started like any other application. The only difference is that the locator service must be started before any applications that need to use it.

## Deploying the locator in the container

The recommended deployment for the locator is in an instance of the Artix container. To deploy the default locator in the container, perform the following steps:

1. Run the locator in the Artix container, for example:

```
it_container -ORBname demo.locator.service -ORBdomain_name
locator -ORBconfig_domains_dir /myartix/etc -publish
```

 Query the container with the it\_container\_admin command (or with your own code). Ask the container to publish the live version of the locator WSDL after the container has assigned a port for the locator. For example:

```
it_container_admin
  -container /myartix/etc/ContainerService.url
  -publishwsdl
  -service {http://ws.iona.com/2005/11/locator}LocatorService
  -file /myartix/etc/locator-activated.wsdl
```

This retrieves the locator's activated WSDL contract. This is the contract in which the default WSDL's port 0 has been dynamically updated with the actual port that the service is using. In this example, it\_container\_admin writes the contract to the locator-activated.wsdl file in the /myartix/etc subdirectory.

Finally, you must make sure your consumers use the activated WSDL file, now resident in the specified directory, when each consumer starts up at runtime.

# Deploying the locator in the container on a fixed port

As an alternative, you can use the -port option when starting the container to specify that the container runs a service on a fixed port. For example:

```
it_container -port 9000 -ORBname demo.locator.service
   -ORBdomain_name locator -ORBconfig_domains_dir /myartix/etc
   -publish
```

In this example, any services that run in the container, and have default contracts with a port of 0, will now use port 9000.

You can manually update the WSDL used by your consumer to 9000, or you can publish the WSDL from the container using it\_container\_admin with the -publishwsdl option, shown in "Deploying the locator in the container" on page 44.

#### Shutting down the locator

To shut down a locator running in a container, use the container's shutdown option. For example:

```
it_container_admin -ORBdomain_name locator -ORBconfig_domains_dir
/myartix/etc -container /myartix/etc/ContainerService.url
-shutdown
```

or if you deploy the locator and container on a fixed port:

```
it_container_admin -ORBdomain_name locator -host artixserver
   -port 9000 -shutdown
```

#### **Further information**

The Artix container and plug-in architecture is discussed in more detail in "Deploying Services in an Artix Container" in Configuring and Deploying Artix Solutions, C++ Runtime.

# **Registering Services with the Locator**

#### Overview

A service does not need to have its implementation changed to work with the Artix locator. The only requirements are that the service is configured to load the correct plug-ins, and to reference the correct locator contract.

If you require more fine-grained control, you can control the service endpoints that are registered. You may want to do this if you have some services that you do not want to be visible to consumers.

Whichever Artix runtime you use, you locator-enable services by means of configuration, not coding.

Configuring a Locator-Enabled Service, C++ Runtime

page 47

### Configuring a Locator-Enabled Service, C++ Runtime

# Configuring a locator-enabled service

Any service that wishes to register itself with the locator must load the locator\_endpoint plug-in. The locator\_endpoint plug-in enables the service to register with the running locator. The following example shows the configuration scope of a service that registers with the locator service.

```
my_service
{
  orb_plugins = ["xmlfile_log_stream", "wsdl_publish",
    "locator_endpoint"];
};
```

Another example is shown in Example 1 on page 41, where a service in the scope demo.locator.service is configured to load the locator\_endpoint plug-in.

#### Using a copy of locator.wsdl

If you are using a copy of the default locator contract to specify a fixed port, the service configuration must also specify the location of the contract. For example:

```
bus:initial_contract:url:locator="/opt/local/my_service/
   locator.wsdl";
```

This is not necessary if you are using a dynamic port, or have overridden the default contract in a configuration scope with a fixed port. The global bus:initial\_contract:url:locator setting is used instead.

For more information, see the Artix Configuration Reference, C++ Runtime.

#### Filtering service endpoints

By default, any service activated in an Artix bus that loads the locator\_endpoint plug-in is automatically registered in the locator.

However, you may not want every service registered or exposed to the locator. Artix allows you to filter the endpoints that are registered by the locator endpoint manager. You can do this by explicitly including or excluding endpoints using configuration variables.

Configuration variables are discussed in detail in Configuring and Deploying Artix Solutions, C++ Runtime.

# **Excluding endpoints to be registered**

If there are a small number of endpoints that you want to be filtered out, you can explicitly exclude those endpoints from the locator by using the exclude\_endpoints configuration variable.

For example, if you do not want to register the container service, but want to register all the endpoints that are activated in that container, use the following setting:

```
plugins:locator_endpoint:exclude_endpoints = ["{http://
    ws.iona.com/container}ContainerService"];
```

For an example of this configuration, see the located router demo.

# **Including endpoints to be** registered

If you have a small number of endpoints that you want to be added, and want to filter out all others, you can use the <code>include\_endpoints</code> configuration variable.

For example, if you only want to register the session manager, but not any of the endpoints that it manages, use the following setting:

```
plugins:locator_endpoint:include_endpoints = ["{http://
    ws.iona.com/sessionmanager}SessionManagerService"];
```

**Note:** Combining the exclude\_endpoints and include\_endpoints configuration variables is ambiguous and unsupported. If you do this, the application fails to initialize.

# Filtering endpoints using wildcards

You can use wildcarded service names with endpoint-filtering configuration variables. This enables you to filter based on a specified namespace.

You can specify that all services defined in a particular namespace should be included. For example:

```
plugins:locator_endpoint:include_endpoints = ["{http://
    www.example.com/finance}*"];
```

Alternatively, you can use the following setting to exclude all services defined in a particular namespace:

```
plugins:locator_endpoint:exclude_endpoints = ["{http://
    www.example.com/finance}*"];
```

#### Service registration

When a properly configured service starts up, it automatically registers with the locator specified by the contract pointed to by

bus:initial\_contract:url:locator.

You can register multiple instances of the same service with a locator. These service instances must be running in different applications (buses). When the locator receives multiple registrations of the same service implemented in different server applications, the locator generates a pool of references for the service type. When consumers make a request for a service, the locator supplies references from this pool using a load-balancing algorithm. For more information on load balancing see "Using Load Balancing" on page 50.

# **Using Load Balancing**

#### Overview

The Artix locator provides a lightweight mechanism for balancing workloads among a group of services. When several services with the same service name register with the Artix locator, it automatically creates a list of references to each instance of this service. The locator hands out references to consumers using a round-robin or random algorithm. This process is automatic and invisible to both consumers and services.

#### Starting to load balance

When the locator is deployed and your services are properly configured, you must bring up a number of instances of the same service. This can be accomplished by one of the following methods, depending on your system topology:

- Start multiple services using the same WSDL contract but without hard
  coding the addressing for that service. For example, if the service uses
  HTTP, use a location such as location=http://servicehost:0/
  servicename. If the service uses CORBA, use the address
  location="IOR:".
- Create a number of copies of the WSDL contract defining the service, and change the addressing information so that each copy has a unique address.
   Then bring up each service instance using a different copy of the contract.

**Note:** The locator determines whether a service is part of a group by using the name specified in the service element of the service's contract. If you are using the Artix locator to load balance, each instance of your service should be associated with the same binding and logical interface. Otherwise, consumers might end up using a different binding, transport, or portType, depending on the endpoint reference obtained from the locator service.

As each service starts up, it automatically registers with the locator. The locator recognizes that the services all have the same service name specified in their Artix contracts and creates a list of references for these service instances.

As consumers make requests for the service, the locator cycles through the list of server instances to hand out references.

# **Using Fault Tolerance Features**

#### Overview

Enterprise deployments demand that applications can cleanly recover from occasional failures. The Artix locator is designed to recover from the two most common failures faced by a look-up service:

- Failure of a registered endpoint.
- Failure of the look-up service.

#### **Endpoint failure**

When an endpoint gracefully shuts down, the locator\_endpoint plug-in associated with that endpoint notifies the locator that it is no longer available. The locator removes the endpoint from its list so it cannot give a consumer a reference to a dead endpoint.

However, when an endpoint fails unexpectedly, it cannot notify the locator, and the locator can unknowingly give a consumer an invalid reference. This might cause the failure to cascade onto one or more consumers if consumers try to invoke on a dead endpoint.

To decrease the risk of passing invalid references to consumers, the locator service monitors the health of the endpoints that have been registered with it. If it determines that an endpoint is no longer available, it removes that endpoint from its database. The locator service can determine the availability of its registered endpoints because it expects those endpoints to send periodic ping messages to the locator service. If these messages stop arriving, the locator service determines that the endpoint is dead.

You can adjust the interval between locator service pings by setting the plugins:locator:peer\_timeout configuration variable. The default and minimum setting is 10,000 milliseconds (10 seconds). For further information on this configuration variable, see the Artix Configuration Reference, C++ Runtime.

#### Locator service failure

If the locator service itself fails, and it is not running in high availability mode, all the references to the registered endpoints are lost, and the active endpoints are no longer registered with the locator. The endpoints detect when the locator service fails, because they are expecting periodic messages from the locator using the peer manager service. Once an endpoint determines that the locator has failed, it attempts to reconnect to the locator and reregister its endpoints. This behavior lets you stop and restart a deployed locator service without interruption to the consumers and services on the network.

You can adjust the interval with which the locator pings the endpoints by setting the plugins:locator:peer\_timeout configuration variable. The default and minimum setting is 10,000 milliseconds (10 seconds). For further information on this configuration variable, see the Artix Configuration Reference, C++ Runtime.

#### Highly available locator cluster

You can configure three or more instances of the locator service in a highly available locator cluster. This configuration is illustrated in the high\_availability\_locator demo.

The setup and configuration of a high availability locator cluster is discussed in the "Deploying High Availability" chapter of Configuring and Deploying Artix Solutions, C++ Runtime. See especially the "Configuring Locator High Availability" section of this chapter.

# **Starting Services with Artix 3 Consumer Support**

#### Overview

This section describes how to start Artix post-3.x services in a way that supports both Artix 3.x and post-3.x consumers.

#### Migrating Artix post-3.x services

There are no required changes to your application code between Artix 3.x and Artix post-3.x for locator-aware Artix services. You can migrate your service and application code from Artix 3.x to Artix post-3.x with these steps:

- Regenerate stub code generated from WSDL using the Artix post-3.x code generators.
- Recompile and link your service application.
- Make sure the Artix post-3.x version of the locator\_endpoint plug-in is loaded at runtime and is configured correctly.
- To allow Artix 3.x and post-3.x consumers to connect to an Artix post-3.x locator service, add one configuration line to the locator service configuration scope, as described in "Artix post-3.x locator setup for backward compatibility" on page 36.

#### Specify the right QName

As described in "Locator service QNames" on page 35, the Artix post-3.x locator implements both Artix 3.x and post-3.x-compatible locator services. If you access an Artix post-3.x locator using the QName of the Artix 3.x locator, then the Artix post-3.x locator responds as an Artix 3 locator.

#### **Supporting Artix 3 consumers**

To support Artix 3 consumers from your Artix post-3.x services, you must:

- Run your locator service using the Artix post-3.x version of the locator\_service plug-in.
- Make sure the Artix 3-compatible WSDL published from the Artix post-3.x locator is accessible to your Artix 3 consumers resides in the location they expect.

Supporting the last bullet point depends on how you implemented the port on which the locator runs:

- By assigning a fixed port number
- By retrieving the activated WSDL from the locator and storing it in a location accessible to consumers

# Artix 3 interoperability if the locator is on a fixed port

The locator demos located\_router and locator\_load\_balancing use the fixed port method. Both demos use a copy of locator.wsdl that assigns port 9000. This was true in both Artix 3.x and Artix post-3.x versions of the demo code.

Consumers of the Artix 3 demo should be able to locate and use the services of the Artix post-3.x demo without any changes. This is because the Artix post-3.x locator will run on port 9000, and the Artix 3 consumers will look for the locator on port 9000. The Artix 3 consumers will make requests using the Artix 3 QName of the locator service. This invokes the Artix 3 compatibility of the Artix post-3.x locator running at port 9000.

If your own consumers use a fixed port for the locator service, then Artix 3 consumers should run without any changes against the Artix post-3.x locator service running on the same port.

# Artix 3 interoperability if you used activated WSDL

The locator demo named locator has a script that starts a service. This script queries the locator's container for the locator's WSDL contract, and then writes that activated WSDL to a file. The consumer startup script then reads the activated WSDL from the same file.

You do not need to write the activated locator WSDL to a file at the same time the service starts up, as is done in the locator demo. This could occur in a separate script, and only needs to done once.

If your applications uses the technique of writing activated WSL to a file, then you must modify the script that writes the WSDL. In your modified script, have the WSDL for both Artix 3 and Artix post-3.x locator services written to different network-accessible locations. Remember to write the Artix 3-compatible WSDL to the location your Artix 3 consumers expect to find it.

For example, consumers of the Artix 3 locator demo can be made to interoperate with the locator and services of the same-named Artix post-3.x demo by following these steps. This example uses the Windows version of Artix.

- 1. This example presumes two Artix installations on the same machine. For example purposes only, let's say that:
  - Artix post-3.x is installed in C:\IONA
  - Artix 3 is installed in C:\IONA3
- 2. In the bin directory of the Artix post-3.x version of the demo, copy run\_cxx\_server.bat to a new file. Let's call it 4-3\_interop.bat.
- 3. Add one extra line to 4-3\_interop.bat, as described and shown below.
- 4. Create a new 4-3\_servers.bat that calls 4-3\_interop.bat five times with five arguments, in the same way that run\_cxx\_servers.bat does.

5. Open a command prompt window and run the test batch files in the following sequence:

Run start\_locator.bat

Run 4-3 servers.bat

Run run\_cxx\_client.bat

Run run\_dotnet\_client.bat

- 6. Open a second command prompt window and change to the Artix 3 locator demo's bin directory.
- 7. In command prompt window 2:

```
Run run_cxx_client.bat
```

Run run\_dotnet\_client.bat

The line you must add to 4-3\_interop.bat runs it\_container\_admin a second time, requesting WSDL using the old locator's QName:

-service {http://ws.iona.com/locator}LocatorService

Another argument writes the resulting WSDL to the location that the Artix 3 locator demo expects to find and use it:

-file /iona3/artix/3.0/demos/advanced/locator/etc/
locator-activated.wsdl

The 4-3\_interop.bat file now looks like the following example. The newly added line is highlighted in boldface.

**Example 5:** Example 4-3\_interop.bat file

```
@echo off
@setlocal
call "../../../bin/artix_env.bat";
IF "%1"=="blocking" (
SET DEMO_START=
SHIFT /1
) ELSE (
SET DEMO_START=start
IF "%1"=="corba" (GOTO runserver)
IF "%1"=="soaphttp" (GOTO runserver)
IF "%1"=="soaptunnel" (GOTO runserver)
IF "%1"=="fixedhttp" (GOTO runserver)
IF "%1"=="fixedtunnel" (GOTO runserver)
echo valid transports are corba soaphttp soaptunnel fixedhttp
   fixedtunnel
GOTO :end
:runserver
cd ..\cxx\server
it_container_admin -container ../../etc/ContainerService.url
   -publishwsdl -service {http://ws.iona.com/2005/11/
   locator}LocatorService -file ..\..\etc\locator-activated.wsdl
it_container_admin -container ../../etc/ContainerService.url
   -publishwsdl -service {http://ws.iona.com/
   locator}LocatorService -file /iona3/artix/3.0/demos/advanced/
   locator/etc/locator-activated.wsdl
%DEMO_START% server.exe %1 -ORBname demo.locator.server
   -ORBdomain_name locator -ORBconfig_domains_dir ../../etc
   -BUSservice_contract ../../etc/locator-activated.wsdl
GOTO end
:end
@endlocal
```

# **Adding SOAP 1.2 Support**

#### Overview

The default locator.wsdl file shipped with Artix contains a SOAP 1.1 binding and a SOAP 1.1 service. Starting with release 4.1, Artix supports SOAP 1.2 bindings as well.

If your site requires the use of SOAP 1.2 bindings for communication with the locator service, follow these steps:

- Make a copy of the default locator.wsdl file.
- Edit your copy to include a SOAP 1.2 binding. See the SOAP 1.2 chapter of Writing Artix Contracts for guidelines on adding a SOAP 1.2 binding.
- Use the bus:initial\_contract:url configuration variable to point to the location of your edited locator.wsdl file, or use one of several WSDL publishing methods described in "Accessing WSDL Contracts" in Configuring and Deploying Artix Solutions, C++ Runtime.

#### **SOAP 1.2 considerations**

The SOAP 1.2 binding in Artix 4.1, 4.2, and 5.0-C++ supports endpoint references (EPRs) only in the format defined by the WS-Addressing standard, and no longer supports the deprecated proprietary Artix references. Artix's SOAP 1.1 binding supports both EPRs and the Artix references used by Artix 3.0 and earlier.

This means that an Artix 4.1/4.2/5.0-C++ locator that uses the SOAP 1.2 binding cannot support connections from Artix post-3.x and 3.x consumers, because those Artix versions did not support SOAP 1.2. Thus, when defining your Artix 4.1/4.2/5.0-C++ locator service, if your site intends to maintain backward compatibility with Artix post-3.x and Artix 3.0 consumers, do not also use a SOAP 1.2 binding. The configuration step described in "Artix post-3.x locator setup for backward compatibility" on page 36 is not compatible with a SOAP 1.2 binding.

CHAPTER 2 | Configuring and Deploying the Locator Service

# Using the Locator from an Artix Consumer

This chapter describes the configuration and programming steps to enable an Artix consumer to make use of a deployed Artix locator service.

#### In this chapter

#### This chapter discusses the following topics:

| Configuring Artix Consumers to Use the Locator Service | page 62 |
|--------------------------------------------------------|---------|
| Obtaining Service References from the Locator Service  | page 65 |
| Querying a Locator Service                             | page 70 |
| Migrating Consumer Code                                | page 79 |

# **Configuring Artix Consumers to Use the Locator Service**

**Overview** Before a consumer can use the Artix locator service, it must be configured to

load the required plug-ins. The plug-ins provide native access to the locator service and eliminates the need for creating a proxy to obtain service references.

**In this section** This section discusses the following topics:

Configuring C++ Consumers page 63

## **Configuring C++ Consumers**

#### Overview

This section describes how to configure consumers to use the locator\_client plug-in, and describes the features of this plug-in.

#### **Artix configuration concepts**

The information in this section presumes an understanding of Artix configuration concepts and practices, as described in Configuring and Deploying Artix Solutions, C++ Runtime. See the chapters "Artix Configuration" and "Accessing Contracts and References."

#### Configuring a consumer

To use a deployed locator service, configure consumers to load the locator client plug-in.

An example is shown in Example 1 on page 41, where consumers in the scope demo.locator.client are configured to load the locator\_client plug-in. The relevant portion of that example is shown here:

```
demo
{
   locator
   {
      client
        {
            orb_plugins = ["xmlfile_log_stream", "locator_client"];
      };
   };
};
```

Artix releases prior to 4.0 did not use the locator\_client plug-in, or any plug-in, for consumers of the locator.

**Note:** The locator\_client plug-in is only supported for interacting with a locator service that uses the Artix post-3.x version of the locator\_service plug-in. It does *not* query a locator service that uses the Artix 3.x version of the locator\_service plug-in.

#### Consumer plug-in features

The locator\_client plug-in is responsible for helping consumers to resolve their target service endpoints using the locator service, without having any code that explicitly does so. With the plug-in configured to be used, when the

consumer's code attempts to resolve its target service's endpoint, the plug-in connects to the locator service to obtain a reference to the target service. This interaction is triggered by the call to resolve the initial reference to the target service. However, it is the plug-in that implements the actions initiated by that call.

In order to function, the locator\_client plug-in requires addressing information for the locator service. This can be specified using various techniques outlined in the "Accessing Contracts and References" chapter of Configuring and Deploying Artix Solutions, C++ Runtime. For example, you can pass in the location of the WSDL through the command line, or you can configure the location in the consumer's configuration domain.

There are no configuration variables for the locator\_client plug-in.

# **Obtaining Service References from the Locator Service**

Overview

Once a consumer is configured to load the locator service plug-ins, it requires some additional coding to use the locator service to obtain references to the services in which it is interested. Each of the programming models supported by Artix has a slightly different way of enabling a consumer's use of the locator service. However, all of the models make it extremely simple.

In this section

This section discusses the following topics:

Implementing a C++ Consumer

page 66

## Implementing a C++ Consumer

#### Overview

This section shows how to write consumer code in C++ that uses an Artix locator service to locate and connect to a target service of interest.

#### C++ consumer code

The steps each locator consumer must take are:

- 1. Invoke IT\_Bus::Bus::resolve\_initial\_reference() on the target service's QName.
- Using the returned reference, invoke IT\_Bus::ClientProxyBase() to set up a proxy to the target service.

The locator\_client plug-in does all the work behind the scenes of connecting to the locator service to obtain a reference to the target service.

**Note:** Locator code in Artix 3 consumers must interact with the locator service using the WSDL contract defining the locator. Locator code in Artix post-3.x consumers no longer has to do this.

#### C++ Example

The locator consumer in Example 6 is a small, complete application designed to work in the context of the locator demonstration in ArtixInstallDir/samples/advanced/locator.

See "Explanation of Example 6" on page 68 for notes on this example.

#### **Example 6:** Locator consumer example in C++

```
//
// C++ locator example client code
//
#include <it_bus/bus.h>
#include <it_bus/exception.h>
#include <it_cal/iostream.h>
#include "SimpleServiceConsumer.h"

IT_USING_NAMESPACE_STD
using namespace SimpleServiceNS;
using namespace IT_Bus;
using namespace WS_Addressing;
```

#### **Example 6:** Locator consumer example in C++ (Continued)

```
int main(int argc, char* argv[])
        cout << endl << "SimpleService C++ Client";</pre>
        // Initialize the Artix bus.
        IT_Bus::Bus_var bus;
        try
        {
            cout << endl << "Initializing the bus.";</pre>
1
            bus = IT_Bus::init(argc, (char **)argv,
                                "demo.locator.client");
        catch (IT_Bus::Exception& err)
            cout << endl << "Caught unexpected exception while "</pre>
                << "initializing the bus: "
                 << endl << err.message() << endl;</pre>
            return -1:
        }
2
        QName service_qname("", "SOAPHTTPService",
                             "http://www.iona.com/FixedBinding");
        try
        { // Get a WS-A reference to the target service.
3
            EndpointReferenceType ep_ref;
            cout << endl << "Resolving "
                 << service_gname.get_local_part()</pre>
                 << " service in the locator.";
            if (!bus->resolve_initial_reference(
                                    service_qname, ep_ref))
               cout << endl
                    << "Unable to resolve a reference using "
                    << "the locator resolver." << endl;
               return -1;
            // Construct a new proxy to the target service
            // with the result from the locator.
            cout << endl << "Initializing a proxy with the "
                         << "results from the locator.";
5
            SimpleServiceClient simple_client(ep_ref);
```

#### **Example 6:** Locator consumer example in C++ (Continued)

```
// Use the new proxy to invoke the say_hello operation on
            // the target service.
            cout << endl << "Invoking say_hello on the service "
                 << service_qname.get_local_part() << ".";</pre>
            String my greeting = String("Greetings from ") +
                                 service_gname.get_local_part();
            String result;
6
            simple_client.say_hello(my_greeting, result);
            cout << endl << "The say_hello operation returned: "</pre>
                 << endl << " " << result << "!";
       }
       catch (IT_Bus::Exception& err)
            cout << endl
                << "Caught unexpected exception while invoking "</pre>
                 << "on the endpoint: "
                 << endl << err.message() << endl;</pre>
            return -1;
       cout << endl << endl;
       return 0:
```

#### **Explanation of Example 6**

The following points refer to the number labels in Example 6.

- This example hard codes an association with the demo.locator.client configuration scope by means of an argument to the IT\_Bus::init() call.
   In a production application, you are more likely to specify the scope in an -ORBname parameter when invoking the consumer executable.
  - The association with the configuration scope is what ensures that the locator\_client plug-in is loaded at runtime. This example presumes a configuration file like the one shown in Example 1 on page 41.
- 2. This line constructs a QName for the target service to which this consumer will connect at runtime. The components of the QName are defined in the target service's WSDL contract. In this case, the target service's contract is in ArtixInstallDir/samples/advanced/locator/etc/simple\_service.wsdl.

- The reference is declared as an instance of the WS-Addressing standard's EndpointReferenceType.
- 4. This line invokes resolve\_initial\_reference(), passing the QName of the target service and an instance of the endpoint reference class.
- 5. The SimpleServiceClient class is defined in the locator demo in ArtixInstallDir/samples/advanced/locator/cxx/client. This class is derived from IT\_Bus::ClientProxyBase(), which is the base class for all Artix C++ proxies. In this case, the proxy is set up for the target service defined in the QName set up as described in paragraph 2 above.
- 6. Now that the client proxy to the target service is established, the code can invoke operations of the target service. The say\_hello operation is defined in the target service's WSDL contract, simple\_service.wsdl.

# Compiling and running Example 6

The code in Example 6 can be saved to a file, then compiled and run in the context of the locator demo, as follows:

- Save the code to a file in ArtixInstallDir//samples/advanced/locator/cxx/client.
- Create a separate make file based on the Makefile in that directory. Name the output executable something other than client[.exe].
- Invoke nmake -f yourmakefile. (Windows) or make -f yourmakefile (UNIX).
- Create a batch file or shell script to run your executable, based on the run\_cxx\_client[.bat] in the demo's bin directory.
- Start the locator demo with start\_locator[.bat].
- Start the example services with run\_cxx\_servers[.bat].
- Run the example's batch file or shell script.

When invoked as above, the example code produces output like the following:

```
SimpleService C++ Client
Initializing the bus.
Resolving SOAPHTTPService service in the locator.
Initializing a proxy with the results from the locator.
Invoking say_hello on the service SOAPHTTPService.
The say_hello operation returned:
    Greetings from SOAPHTTPService!
```

# **Querying a Locator Service**

#### Overview

Starting with Artix post-3.x, the locator has extended query functionality, compared to the basic listEndpoints operation offered in prior releases. The locator query capabilities are implemented as the queryEndpoints operation, which uses as its input parameter a select element defined in an extensible XML schema, locator-query.xsd.

#### **Demonstration code**

The querying functionality of the Artix post-3.x locator is illustrated in the locator\_query demonstration example. See ArtixInstallDir/samples/advanced/locator\_query.

# Filtered and unfiltered lists of services

To use the query functionality, follow these overall steps in your consumer code:

- 1. Obtain a reference to the locator service and create a client proxy to the locator.
- 2. To obtain an unfiltered list of the services registered with that locator, invoke the locator's listEndpoints operation.
- To obtain a filtered list of registered services, invoke the locator's queryEndpoints operation, passing it one or more query filters.

#### Extensible query language

The query language used by the query Endpoints operation is governed by an XML Schema, which is installed by default in ArtixInstallDir/schemas/locator-query.xsd.

The C++ data types used in the examples in this section are from code generated from this schema (or from locator.wsdl, which includes this schema). Artix does not ship with code generated from this schema or WSDL, so it is the Artix developer's responsibility to generate code from the schema or WSDL and make use of it.

Because the query language is in a schema, you can extend the schema to add new query functionality.

The contents of the locator\_query.xsd schema are shown in Example 7.

**Example 7:** Contents of locator-query.xsd

```
<?xml version="1.0" encoding="UTF-8"?>
<xs:schema</pre>
  targetNamespace="http://ws.iona.com/2005/11/locator/query"
      elementFormDefault="qualified"
  xmlns:xs="http://www.w3.org/2001/XMLSchema"
  xmlns:tns="http://ws.iona.com/2005/11/locator/query">
  <xs:simpleType name="FieldEnumeratedType">
    <xs:restriction base="xs:string">
      <xs:enumeration value="GROUP"/>
     <xs:enumeration value="SERVICE"/>
     <xs:enumeration value="PORTNAME"/>
     <xs:enumeration value="INTERFACE"/>
     <xs:enumeration value="BINDING"/>
     <xs:enumeration value="EXTENSOR"/>
    </xs:restriction>
  </xs:simpleType>
  <xs:simpleType name="FilterFieldType">
    <xs:union memberTypes="tns:FieldEnumeratedType xs:string"/>
  </xs:simpleType>
  <xs:complexType name="FilterType">
    <xs:simpleContent>
      <xs:extension base="xs:string">
        <xs:attribute name="field" type="tns:FilterFieldType"</pre>
            use="required"/>
      </xs:extension>
    </xs:simpleContent>
  </xs:complexType>
  <xs:complexType name="QuerySelectType">
    <xs:sequence>
      <xs:element name="filter" type="tns:FilterType" minOccurs="0"</pre>
          maxOccurs="unbounded"/>
     <xs:any namespace="##other" minOccurs="0" processContents="lax"/>
    </xs:sequence>
 </xs:complexType>
  <xs:element name="select" type="tns:OuerySelectType"/>
</xs:schema>
```

### **Query functionality**

The target namespace of the locator-query.xsd schema is http://ws.iona.com/2005/11/locator/query. The query:select element of type query:QuerySelectType is a sequence of filters. It is extensible insofar as it can support future xs:any elements without breaking compatibility. In the current implementation, the locator service ignores all xs:any elements that may be present within a select element.

A filter is a pair of *type* and *value*. The *value* is a string; some filters use QName values represented as strings in canonical form:

```
[{<namespace>}]<local-part>
```

The logic to convert QNames to and from canonical string representation is available from the IT\_Bus::QName type (as shown in the example in this section).

The *type* of a filter is one of the query:FieldEnumeratedType values. The filter type is extensible by allowing any other field type. Extensibility was achieved by making the Filter *type* a union of the supported enumerated type and a string. Any value different from the ones present in the enumerated type is ignored by the current locator implementation.

The value of a filter could be either a string or a QName, depending on the filter type. When the value is a QName, you still needs to pass it as a string using its canonical value.

The matching rules for the supported filter types are shown in the following table. There is no wildcard support in these filter types, so the search text must be exact.

| Filter type | Format    | Filter the returned list of services by:                                                                                                    |
|-------------|-----------|----------------------------------------------------------------------------------------------------|
| GROUP       | xs:string | The case sensitive name of a group of services you are seeking. (Service group membership is defined in each service's WSDL contract or in an Artix configuration file as described in "Service groups" on page 74.) |
| SERVICE     | xs:QName  | The QName of the service you are seeking.                                                                                                    |
| PORTNAME    | xs:string | The case sensitive name of at least one of the ports in the service you are seeking.                                                                                                    |
| INTERFACE   | xs:QName  | The QName of the portType associated with a binding, which is itself associated with at least one of the ports in the service you are seeking.                                                                       |
| BINDING     | xs:string | The QName of the binding associated with at least one of the ports in the service you are seeking.                                                                                                    |
| EXTENSOR    | xs:string | The QName of an extensor contained in at least one of the ports in the service you are seeking.                                                                                                    |

### Service groups

Starting with Artix post-3.x, you can assign arbitrary group membership to services. This feature is used in combination with the locator's query functionality. For example, you could query the locator to ascertain which services belong to which groups.

There is no restriction on assigning services to groups in different processes. It is valid to have services in the same process belong to different groups, or to no group at all. It is valid for services in different processes to belong to the same group. By default, a service belongs to no group.

A service can be assigned to a group by means of a WSDL extension or by means of configuration.

# Assigning group membership with a configuration variable

The preferred method of assigning services to groups is performed in an Artix configuration file, using the service\_group configuration variable.

Using the QName alias for a service in the configuration file, specify the service\_group variable and assign an arbitrary string as the group name.

In the following example, the first line defines the QName alias corba\_svc. The second line assigns the corba\_svc service to the group named CORBAGroup.

```
bus:qname_alias:corba_svc = "{http://demo.iona.com/advanced/LocatorQuery}CORBAService";
...
plugins:locator:service_group:corba_svc = "CORBAGroup";
```

**Note:** Configuration-assigned group membership takes precedence over WSDL-assigned group membership.

You can define a global group for all services associated with the current bus. All services that do not have a group definition in their WSDL or configuration then belong to the global group by default.

plugins:locator:service\_group = "<default-group-name>";

# Assigning group membership in WSDL

You can use an Artix WSDL extension to assign a service to a group in the service's WSDL contract.

The WSDL extension is defined in a new schema under the types section in locator.wsdl:

This allows service WSDL contracts to use the name= attribute, as shown in this example taken from the locator\_query demo.

# Locator query example with single query

The following C++ code fragment demonstrates the locator's query functionality. This example uses a single query filter:

```
// Create a query
    QuerySelectType select;
    FilterType filter;
    FilterFieldType fld;
    fld.setFieldEnumeratedType(
        FieldEnumeratedType(FieldEnumeratedType::GROUP));
    filter.setfield(fld);
    filter.setvalue("SAMPLE-VALUE");
    select.getfilter().push_back(filter);
    // Create a proxy for the locator.
    // (This assumes that the bus already been initialized)
    Reference locator_ref;
    bus->resolve_initial_reference(LOCATOR_SERVICE_NAME,
                                   locator_ref);
    LocatorServiceClient locator_client(locator_ref);
    // Invoke
    ElementListT<endpoint> result;
    locator_client->queryEndpoints(select, result);
    // Use the result in some way \dots
```

# Locator query example with multiple queries

The locator supports queries based on multiple filters. The filters restrict the endpoints in the result set to those endpoints that match the value in each filter. They act as a composite filter with an implicit AND operator.

Filters have a type and a value. There are no restrictions on mixing different filters based on their type. It is valid to add filters of the same type.

The following C++ code fragment illustrates the use of the locator's query functionality with multiple query filters.

```
QName sample_portType("", "MyPortType", "http://www.example.com/
    demo");

QuerySelectType select;
FilterType filter;
FilterFieldType fld;

fld.setFieldEnumeratedType(
    FieldEnumeratedType(FieldEnumeratedType::GROUP));
filter.setfield(fld);
filter.setvalue("SAMPLE-VALUE");
select.getfilter().push_back(filter);

fld.setFieldEnumeratedType(
    FieldEnumeratedType(FieldEnumeratedType::INTERFACE));
filter.setfield(fld);
filter.setvalue(sample_portType.get_as_canonical_string());
select.getfilter().push_back(filter);
```

# **Migrating Consumer Code**

### Overview

The following differences between Artix 4.x/5.x-C++ and Artix 3.0 might affect any existing Artix consumers:

- Locator WSDL operation names were changed in compliance with the wrapped doc-literal convention.
- Artix switched from using a proprietary reference format to using the standard WS\_Addressing endpoint reference format.
- Locator consumers are now configured to load the locator\_client plug-in. This plug-in takes over the tasks of creating a proxy to the target service. These tasks were formerly the responsibility of consumer code.

For WS-Addressing migration information, see the chapters "Endpoint References" in Developing Artix Applications in C++.

# Old and new locator WSDL contracts supported

As described in "Backward compatibility" on page 34, the Artix post-3.x locator service incorporates both Artix 3.x and post-3.x-compatible locator services.

Artix post-3.x includes a newer version of locator.wsdl. The new locator.wsdl file is located by default in the following directory of your Artix installation:

### Artix 4.x

ArtixInstallDir/artix/version/wsdl

### Artix 5.x

### ArtixInstallDir/wsdl

In a production environment, the locator.wsdl can be in any location.

Artix post-3.x also includes a copy of the Artix 3.x locator.wsdl file. By default, this file is installed in:

### Artix 4.x

ArtixInstallDir/artix/version/wsdl/oldversion

### Artix 5.x

### ArtixInstallDir/wsdl/oldversion

The Artix 4/5-C++ configuration file, artix.cfg, resolves which locator.wsdl contract to use by distinguishing the QName with which the locator service is called. The default artix.cfg file contains the following lines:

```
bus:qname_alias:locator_oldversion = "{http://ws.iona.com/locator}LocatorService";
bus:qname_alias:locator = "{http://ws.iona.com/2005/11/locator}LocatorService";
...
bus:initial_contract:url:locator_oldversion = "ArtixInstallDir/artix/version/wsdl/oldversion/locator.wsdl";
bus:initial_contract:url:locator = "ArtixInstallDir/artix/version/wsdl/locator.wsdl";
```

Thus, if consumer code requests a reference using the QName {http://ws.iona.com/locator}LocatorService, then any request for the locator's initial contract is directed to the 3.x version of locator.wsdl in the wsdl/oldversion directory.

By using the Artix 4/5-C++ version of the locator QName, {http://ws.iona.com/2005/11/locator}LocatorService, any request for the locator's initial contract is directed to the 4.x/5.x-C++ version of locator.wsdl.

# Configuration for Artix post-3.x locator service

To allow Artix 3.x and post-3.x consumers to connect to an Artix 4.1, 4.2, or 5.x/C++ locator service, add one new configuration entry to the locator service configuration scope, as described in "Artix post-3.x locator setup for backward compatibility" on page 36.

### **Locator WSDL operation names**

The names of public operations in the Artix 4 and 5-C++ version of locator.wsdl have been changed, as described in Table 1.

**Table 1:** Operation names in Artix 3 and Artix 4/5 locator.wsdl

| Artix 3 locator.wsdl | Artix 4/5-C++<br>locator.wsdl | Notes                                                                                                    |
|----------------------|-------------------------------|----------------------------------------------------------------------------------------------------|
| lookup_endpoint      | lookupEndpoint                | The Artix 3 version returns<br>an Artix Reference. The<br>Artix 4/5-C++ version<br>returns a WS-Addressing<br>type reference. |
| list_endpoints       | listEndpoints                 |                                                                                                    |
|                      | queryEndpoints                | There is no Artix 3 equivalent operation.                                                                                     |

# Migrating consumer code to Artix post-3.x

As described in "Migrating from Previous Versions" on page 34, the Artix 4/5-C++ locator supports the use of unmodified Artix 3 consumers. This allows you to put your first migration efforts into upgrading your locators and services to Artix 4 or 5-C++. Once those tasks are complete, you can migrate your consumers as follows:

- 1. Edit your configuration files to make sure the locator\_client plug-in is loaded in the configuration scope(s) used by your locator consumers. See "Configuring C++ Consumers" on page 63.
- If your code directly invokes any operations of the locator.wsdl contract, update the operation names as described in "Locator WSDL operation names" on page 81.

- 3. For consumers in C++, simplify your consumer code as described below. In Artix 3, the coding steps that every locator consumer had to take were the following:
  - Invoke IT\_Bus::Bus::resolve\_initial\_reference() on the locator's OName.
  - ii. Using the returned reference, invoke IT\_Bus::ClientProxyBase() to set up a proxy to the locator.
  - iii. Using the proxy, invoke the locator's lookup\_endpoint operation to get a reference to the target service.
  - iv. Using the reference returned by the locator, invoke ClientProxyBase() to set up a proxy to the target service.

In Artix post-3-x, because the locator\_client plug-in is doing most of the work, the coding steps are shortened to the following:

- i. Invoke IT\_Bus::Bus::resolve\_initial\_reference() on the target service's QName.
- ii. Using the returned reference, invoke IT\_Bus::ClientProxyBase() to set up a proxy to the target service.

**Note:** If your application invokes the listEndpoints or queryEndpoints operations of the locator service, then you must still create a proxy to the locator service. This is described in "Querying a Locator Service" on page 70.

# Using the Locator from a Non-Artix Client

The Artix locator service can be used by consumers generated by other SOA systems.

### In this chapter

This chapter discusses the following topics:

| Implementing a .NET Client  | page 84 |
|-----------------------------|---------|
| Implementing an Axis Client | page 87 |

# **Implementing a .NET Client**

### Overview

.NET clients can use the locator to discover services, using the <code>Bus.Services.dll</code> library. The locator provides a number of methods for looking up services and managing service registration. The Artix .NET plug-in is Web Services Enhancements 2.0 (WSE 2.0) compliant. The helper classes included in the <code>Bus.Services</code> library simplify working with the locator by providing native .NET calls to access the locator and the endpoint references it produces.

### What you need before starting

Before starting to develop a client that uses the Artix locator you need:

- A means for contacting a deployed Artix locator. This can be one of the following:
  - An endpoint reference
  - An HTTP address
  - A local copy of the locator's contract
- A locally accessible copy of the WSDL contract that defines the service that you want the client to invoke upon.
- To install WSE 2.0 SP3 before starting an Artix .NET locator client.

### **Demonstration code**

The code examples in this section are taken from the locator demo's .NET client code. The .NET client makes a request on a service instance for which it does not have a current endpoint reference. The .NET client accesses the locator to get a reference to an active instance of the service on which it wants to make requests. The complete client code can be found in the following directory of your Artix installation:

 $In stall Dir \verb|\samples| advanced \verb|\locator| dotnet \verb|\client|$ 

### Procedure

To develop a .NET client that uses the Artix locator, do the following:

- 1. Create a new project in Visual Studio.
- 2. Right-click the folder for your new project and select **Add Reference** from the pop-up menu.
- 3. Click **Browse** on **Add Reference** window.
- 4. In the file selection window, browse to your Artix installation and select the Bus.Services.dll from the InstallDir\utils\.NET directory.
- 5. Click **OK** to return to the Visual Studio editing area.
- Right-click the folder for your new project and select Add Web Reference from the pop-up menu.
- 7. In the **Address:** field of the browser, enter the full path name of the contract for the service on which you are going to make requests.
- 8. Click **Add Reference** to return to the Visual Studio editing area.
- 9. Open the .cs file generated for the contract you imported.
- Locate the class declaration for the service on which you intend to make requests. The class declaration looks similar to that shown in Example 8.

### **Example 8:** .NET Service Proxy Class Declaration

```
public class SOAPService :
    System.Web.Services.Protocols.SoapHttpClientProtocol {
```

- 11. Add a new C# class to your project.
- 12. Add the statement using Bus.Services; after the statement using System;.
- 13. Create a service proxy for the Artix locator by instantiating an instance of the Bus.Services.Locator class as shown in Example 9.

### **Example 9:** Instantiating a Locator Proxy in .NET

```
Locator 1 = new Locator("http://localhost:8080");
```

The constructor's parameter is the HTTP address of a deployed locator. The Locator class also has two constructors that take an Artix reference or a WSDL contract for use with the Artix locator.

14. Create a QName representing the name of the service you wish to locate using an instance of the System.Xml.XmlQualifiedName class as shown in Example 10.

### **Example 10:** Creating a .NET QName

```
XmlQualifiedName service = new XmlQualifiedName(
   "HelloWorldService",
   "http://www.iona.com/hello_world_soap_http"
);
```

15. Invoke the lookup\_endpoint() method on the locator proxy as shown in Example 11.

### **Example 11:** Looking-up an Endpoint Reference.

```
Reference ref = 1.lookupEndpoint(service);
```

lookupEndpoint() takes the QName of the desired service as a parameter and returns an endpoint reference if an instance of the specified service is registered with the locator instance. Endpoint references are implemented in the .NET Bus.Services.EndpointReferenceType class.

- Create a .NET proxy for the service on which you are going to make requests as you normally would.
- 17. Change the value of the proxy's .Url member to the SOAP address of the endpoint reference returned from the locator as shown in Example 12.

**Example 12:** Changing the URL of a .NET Service Proxy to Use an Endpoint Reference

```
simpleService.Url = endpoint.Address.Value;
```

18. Make requests on the service as you would normally.

# Implementing an Axis Client

### Overview

Because the Artix locator is a SOAP over HTTP service whose interface is defined by a WSDL contract, an Axis client can use it to locate deployed instances of a service. Using the Artix locator from an Axis client involves generating a proxy for the locator service and interpreting the returned endpoint reference.

### Axis version

The examples in this chapter were developed using Axis 1.3. They should work with Axis 1.4 as well.

### Procedure

To develop an Axis client that uses Artix locator, do the following:

- 1. Generate a WSDL file from a running locator instance.
- 2. Generate Axis stub code from the generated locator WSDL file as shown in Example 13:

### **Example 13:** Generating Axis Stub Code for Locator

Java org.apache.axis.wsdl.WSDL2Java locator.wsdl

3. Generate Axis stub code from the WSDL document for the service on which you want your client to invoke, as shown in Example 14:

### **Example 14:** Generating Axis Stub Code for the Target Web Service

Java org.apache.axis.wsdl.WSDL2Java simple\_service.wsdl

**Note:** Axis only understands services that use SOAP over HTTP. If you are starting from the WSDL for an Artix service that supports other bindings and transports, you must make a copy of its WSDL document and remove references to any namespaces, bindings, and transports other than SOAP over HTTP. Then run the Axis WSDL2Java generator on your simplified copy of the WSDL document.

4. Retrieve a locator service endpoint as shown in Example 15:

### **Example 15:** Retrieving a Locator Service Endpoint

5. Instantiate a locator proxy as shown in Example 16:

### **Example 16:** *Instantiating a Locator Proxy*

```
LocatorService_Service lssl = new
  LocatorService_ServiceLocator();
LocatorServiceBindingStub locProxy =
   (LocatorServiceBindingStub)lssl.getLocatorServicePort(end point);
```

6. Get a reference to a service using the locator proxy as shown in Example 17.

### **Example 17:** Getting an Endpoint Reference

```
QName servName = new QName("http://www.iona.com/
   FixedBinding", "SOAPHTTPService");
EndpointReferenceType serviceEpr =
   locProxy.lookupEndpoint(servName);
```

7. Get the address of the service from the returned endpoint reference as shown in Example 18.

### **Example 18:** Getting the Service Address

```
String servURL =
    serviceEpr.getAddress().get_value().toString();
serv_endpoint = new java.net.URL(servURL);
```

8. Create a proxy for the service and invoke on it as you normally would.

# Index

| Symbols                                                 | $\mathbf L$                                             |
|---------------------------------------------------------|---------------------------------------------------------|
| .NET client 84                                          | load balancing 22, 26                                   |
|                                                         | locator                                                 |
| $\mathbf{A}$                                            | service groups 29                                       |
| application                                             | use cases 22                                            |
| making locator-aware 24                                 | locator.wsdl 30, 31, 42, 43, 47, 55, 71, 76, 79, 80, 81 |
| Artix 4.1/4.2                                           | Artix 3.0 version 79                                    |
| special configuration for Artix 4.0 and 3.x clients 36, | Artix 4.x version 79                                    |
| 54, 80                                                  | locator-aware                                           |
| Artix plug-ins                                          | clients 25                                              |
| locator-related 26                                      | locator-aware, making applications 24                   |
| Artix Reference format 25                               | locator endpoint plug-in 28                             |
| Artix runtime 24                                        | locator service 24                                      |
|                                                         | configuring 29                                          |
| C                                                       | locator service plug-in 26, 27                          |
| _                                                       |                                                         |
| C++ 35, 66, 69, 71, 76, 78, 82                          | $\mathbf{M}$                                            |
| example 66 client applications                          | migrating client applications 81                        |
| configuring 29                                          |                                                         |
| migrating 81                                            | 0                                                       |
| client plug-in 27                                       | operations                                              |
| client-side 25, 29, 33                                  | in locator.wsdl 81                                      |
| combinations                                            | in locator.wsur or                                      |
| of service and clients 35                               | P                                                       |
| configuration                                           | _                                                       |
| for Artix 4.1/4.2 locator service 36, 54, 80            | peer manager plug-in 24, 27                             |
| , , , , , , , , , , , , , , , , , , ,                   | plug-in                                                 |
| E                                                       | client 27                                               |
| endpoint grouping 22                                    | endpoint manager 27<br>interactions 27                  |
| endpoint grouping 22<br>endpoint manager plug-in 27     | locator endpoint 28                                     |
| endpoint manager plug-in 27<br>endpoint repository 22   | locator endpoint 28                                     |
| enuponit repository 22                                  | peer manager 27                                         |
| <b>T</b>                                                | plug-ins                                                |
| F                                                       | locator-related 26                                      |
| fault tolerance 23                                      | public operations 81                                    |
|                                                         | public operations of                                    |
| $\mathbf{G}$                                            | 0                                                       |
| groups                                                  | Q                                                       |
| service 74                                              | QName 25, 26, 30, 35, 54, 55, 57, 66, 68, 69, 73, 74,   |
|                                                         | 75, 80, 82                                              |
| Н                                                       | new locator 36                                          |
| high availability configuration 23                      | of locator service 35                                   |
| g. a. anaomi, compandion 25                             |                                                         |

old locator 36

R
reference 25
returned by locator 25
register endpoints 25

S
service and client combinations 35
service groups 74
locator 29
service-side 23

U
use case
endpoint grouping 22
endpoint repository 22
fault tolerance 23
high availability 23
load balancing 22
use cases 22

**W** WS-Addressing 25